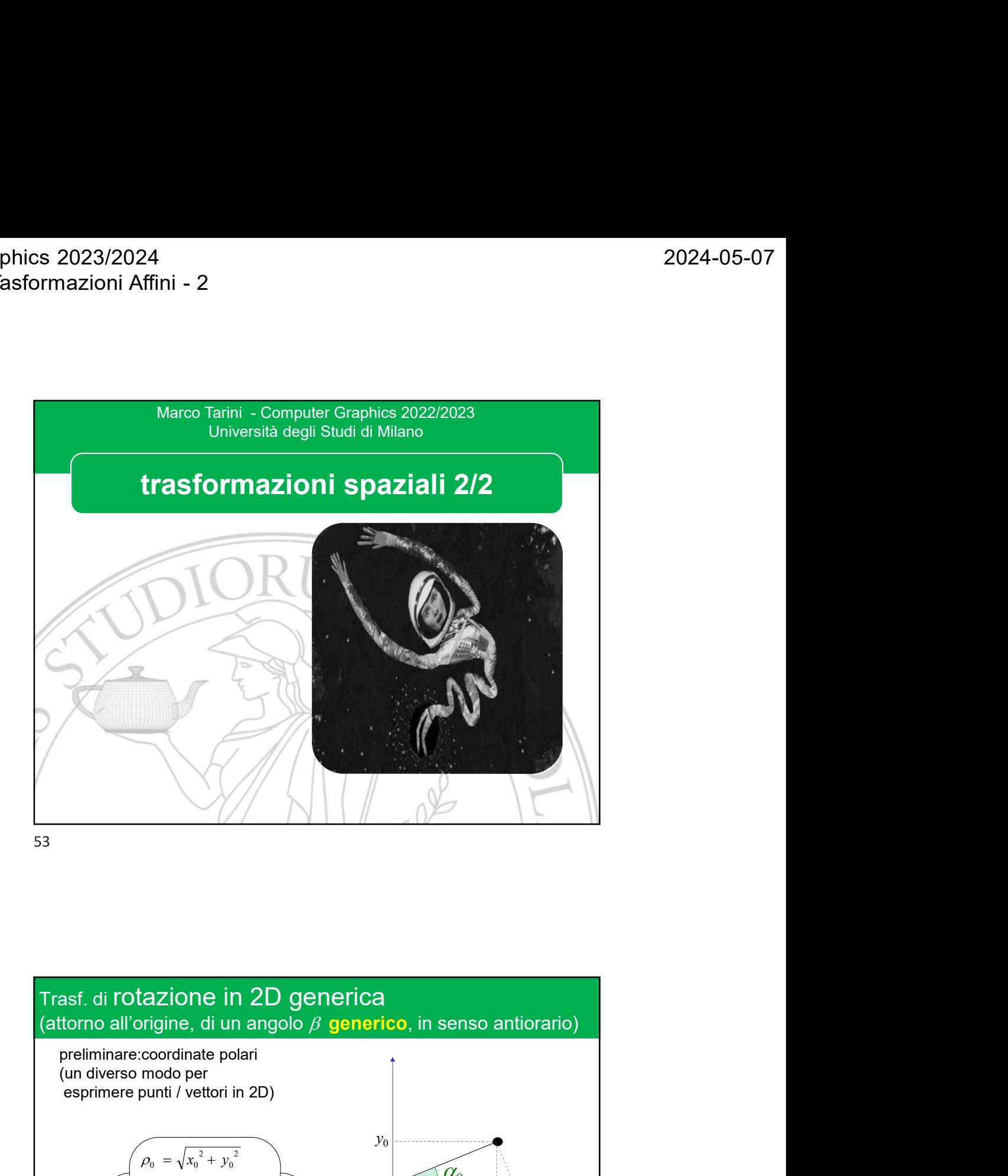

 $\varphi_0$  $\alpha_0$  and  $\alpha_1$  and  $\alpha_2$  and  $\alpha_3$  and  $\alpha_4$  and  $\alpha_5$  and  $\alpha_7$  and  $\alpha_8$  and  $\alpha_9$  and  $\alpha_1$  and  $\alpha_2$  and  $\alpha_3$  and  $\alpha_4$  and  $\alpha_5$  and  $\alpha_7$  and  $\alpha_8$  and  $\alpha_9$  and  $\alpha_8$  and  $\alpha_9$  and  $\alpha_8$  and esf. di rotazione in 2D generica<br>
tesf. di rotazione in 2D generica<br>
tomo all'origine, di un angolo  $\beta$  generico, in senso antiorario)<br>
preliminare:coordinate polari<br>
un diverso modo per<br>
esprimere punti / vettori in 2D)  $x_0, y_0$ <br>coordinate  $\begin{array}{|c|c|c|c|c|}\n\hline\n\ell_0 & \alpha_0 & \lambda_0 & \lambda_0 & \lambda_0\n\end{array}$ coordinate catersiane polari y<sup>0</sup>  $\overrightarrow{x_0}$  $\alpha_0 = a \, t \, a \, n \, 2(\, y_0 \, , \, x_0 \, )$  $\rho_0 = \sqrt{x_0^2 + y_0^2}$  $y_0 = \rho_0 \cdot \sin(\alpha_0)$  $x_0 = \rho_0 \cdot \cos(\alpha_0)$ 

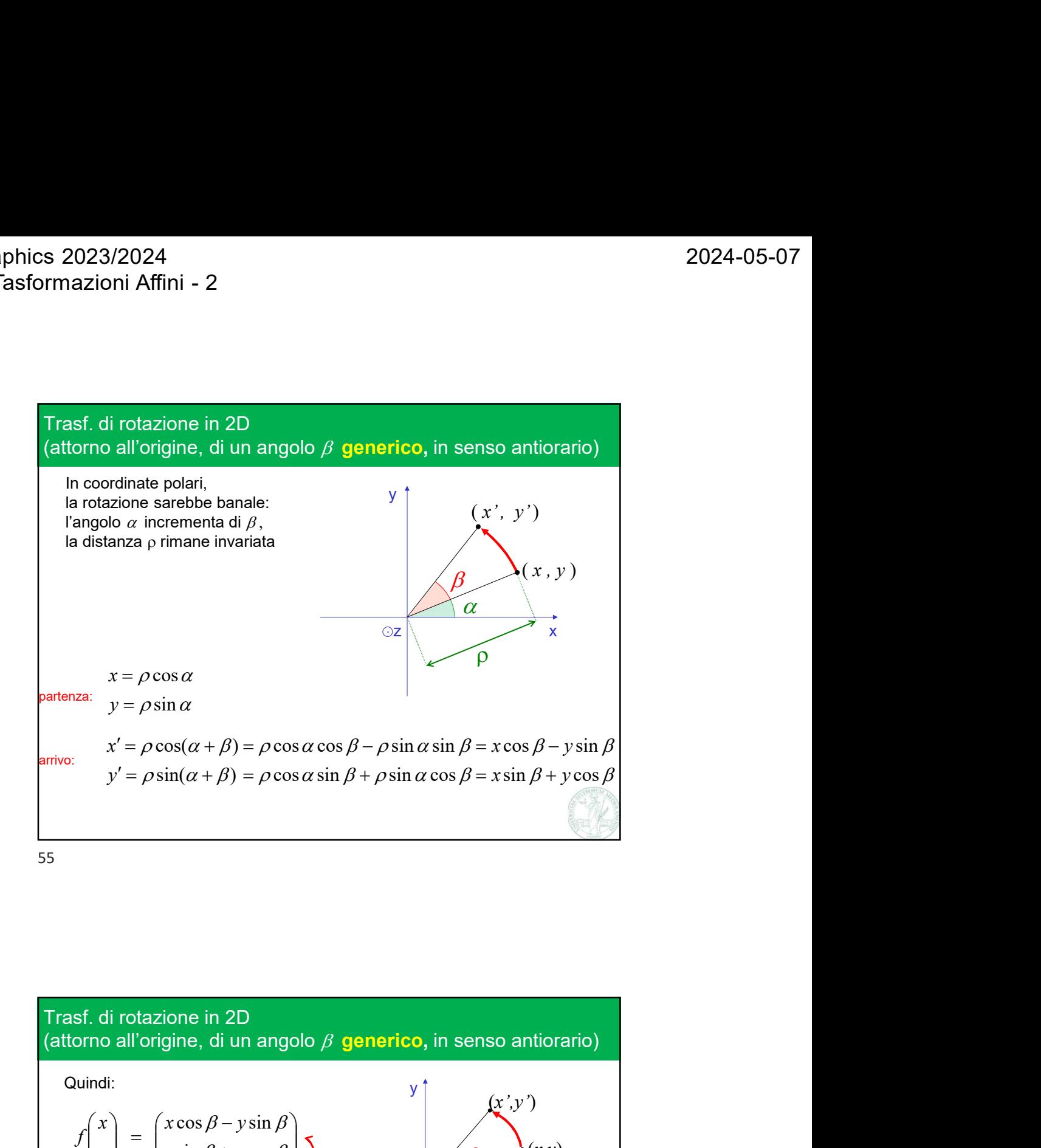

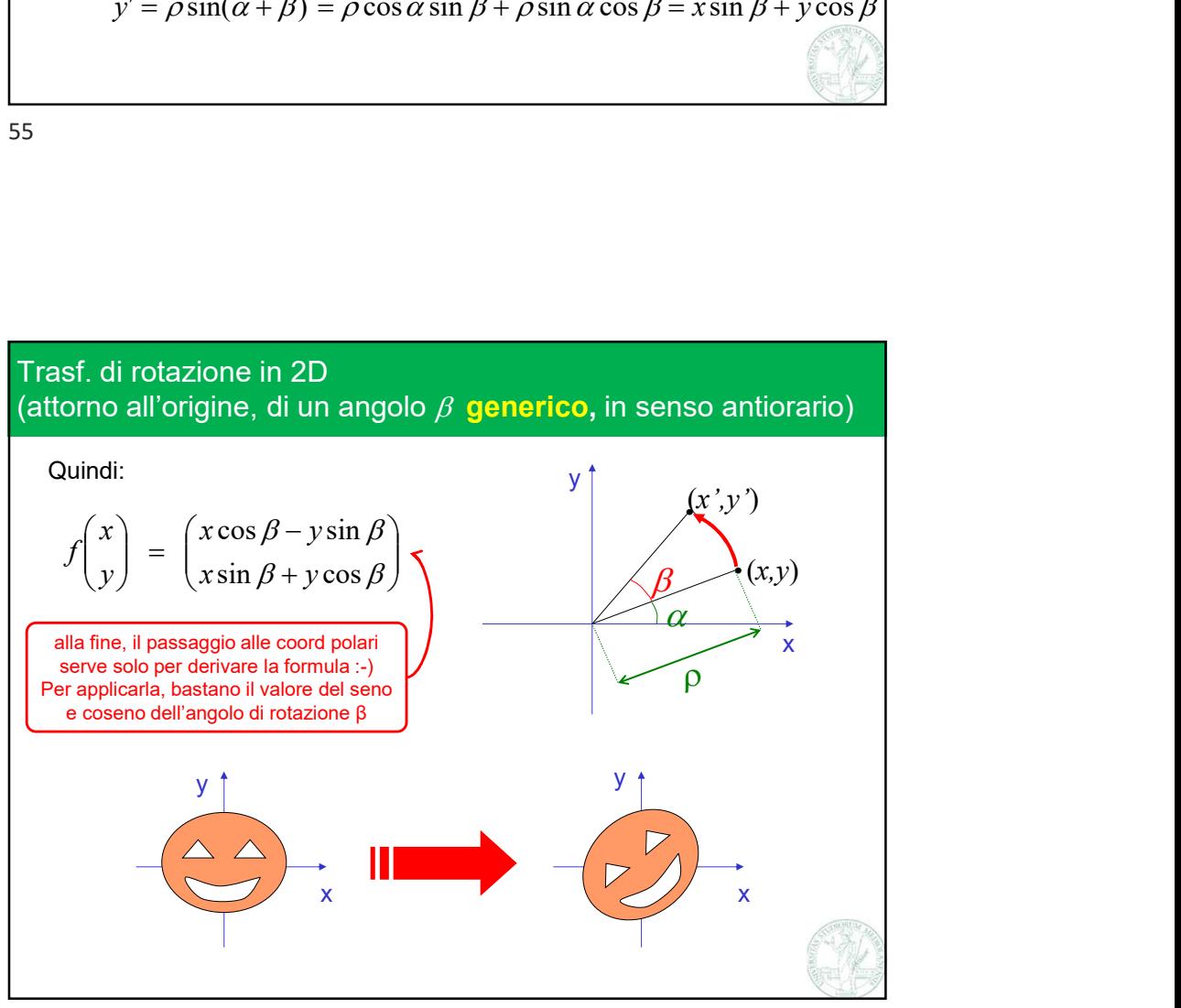

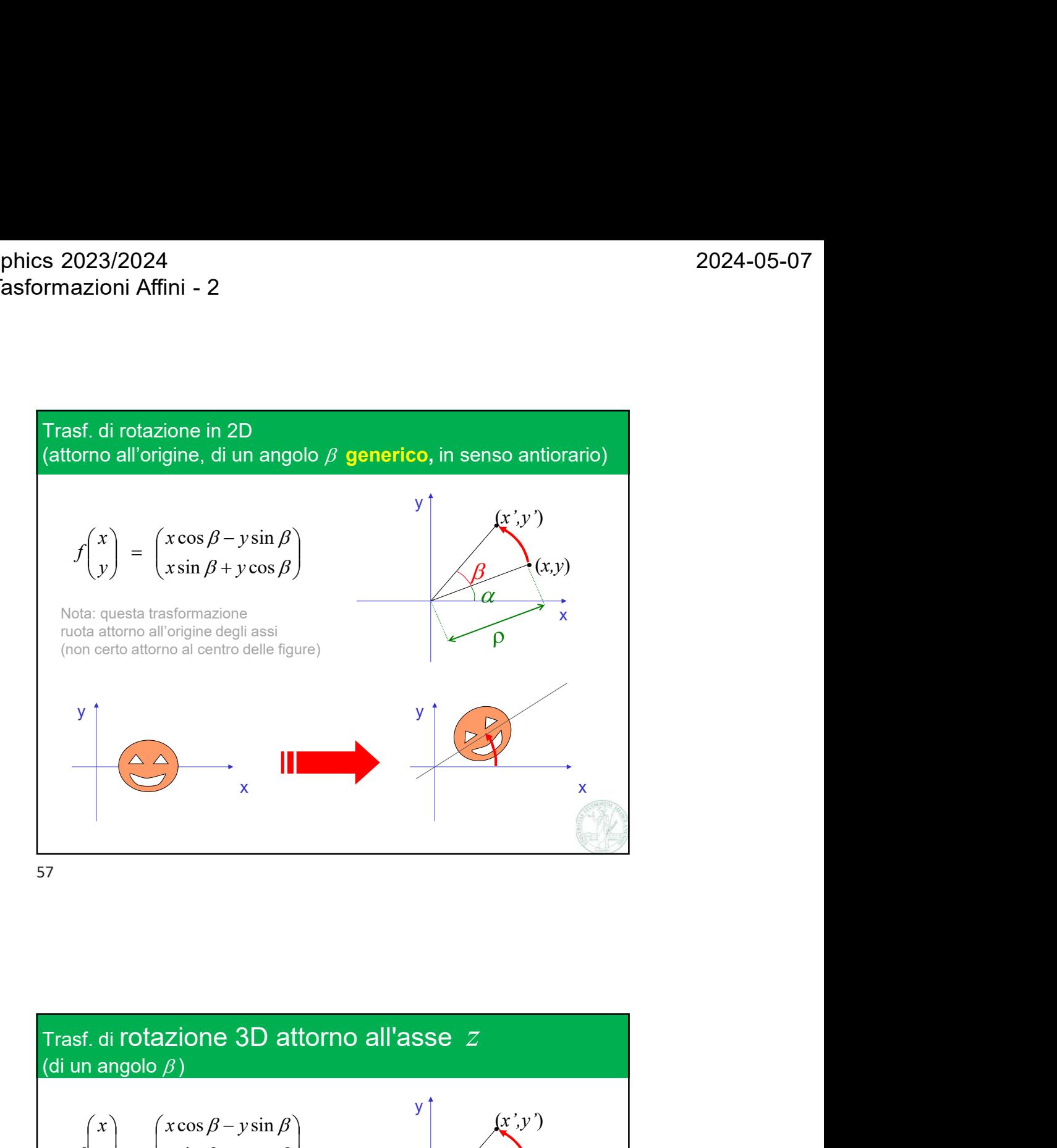

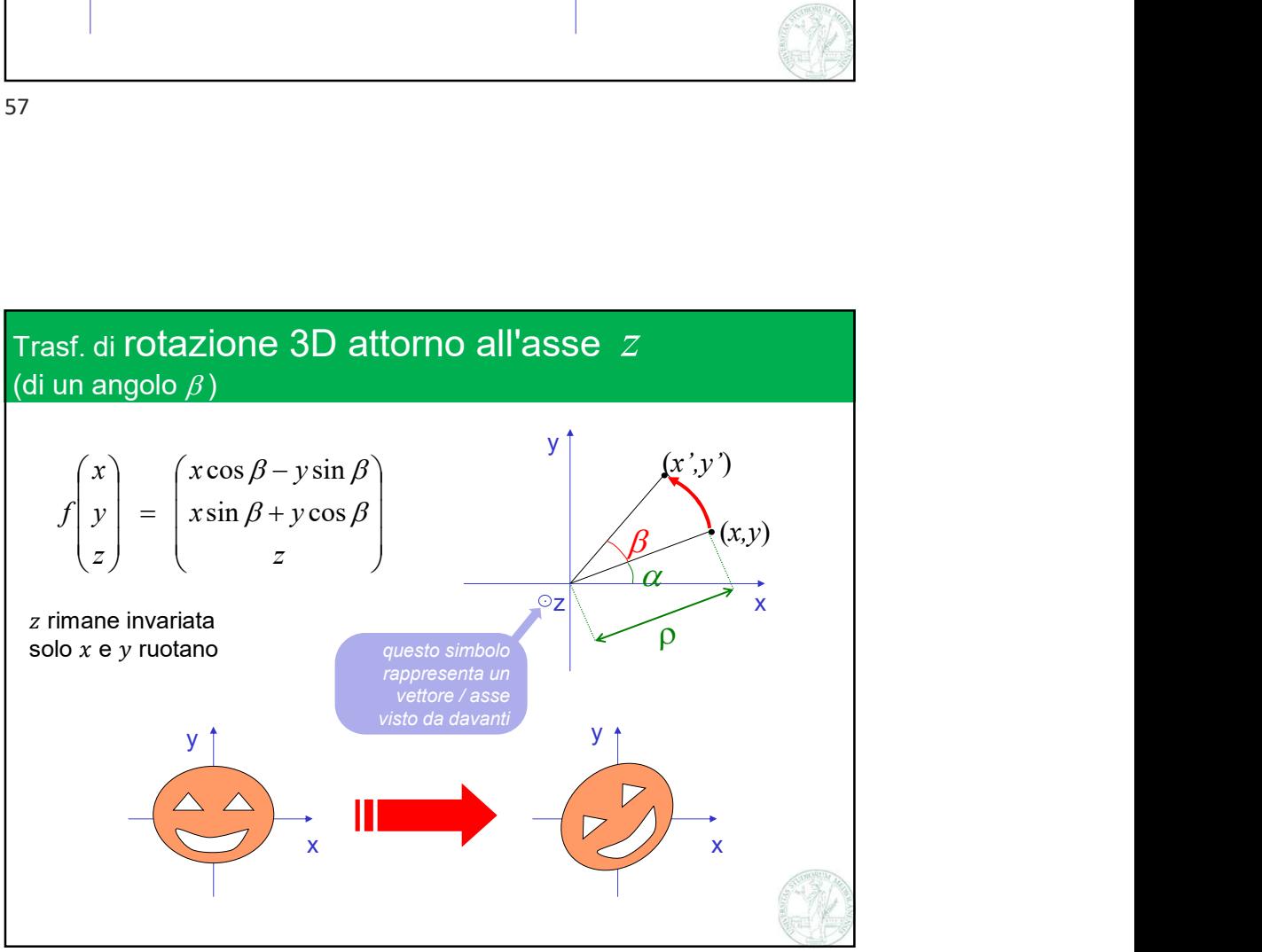

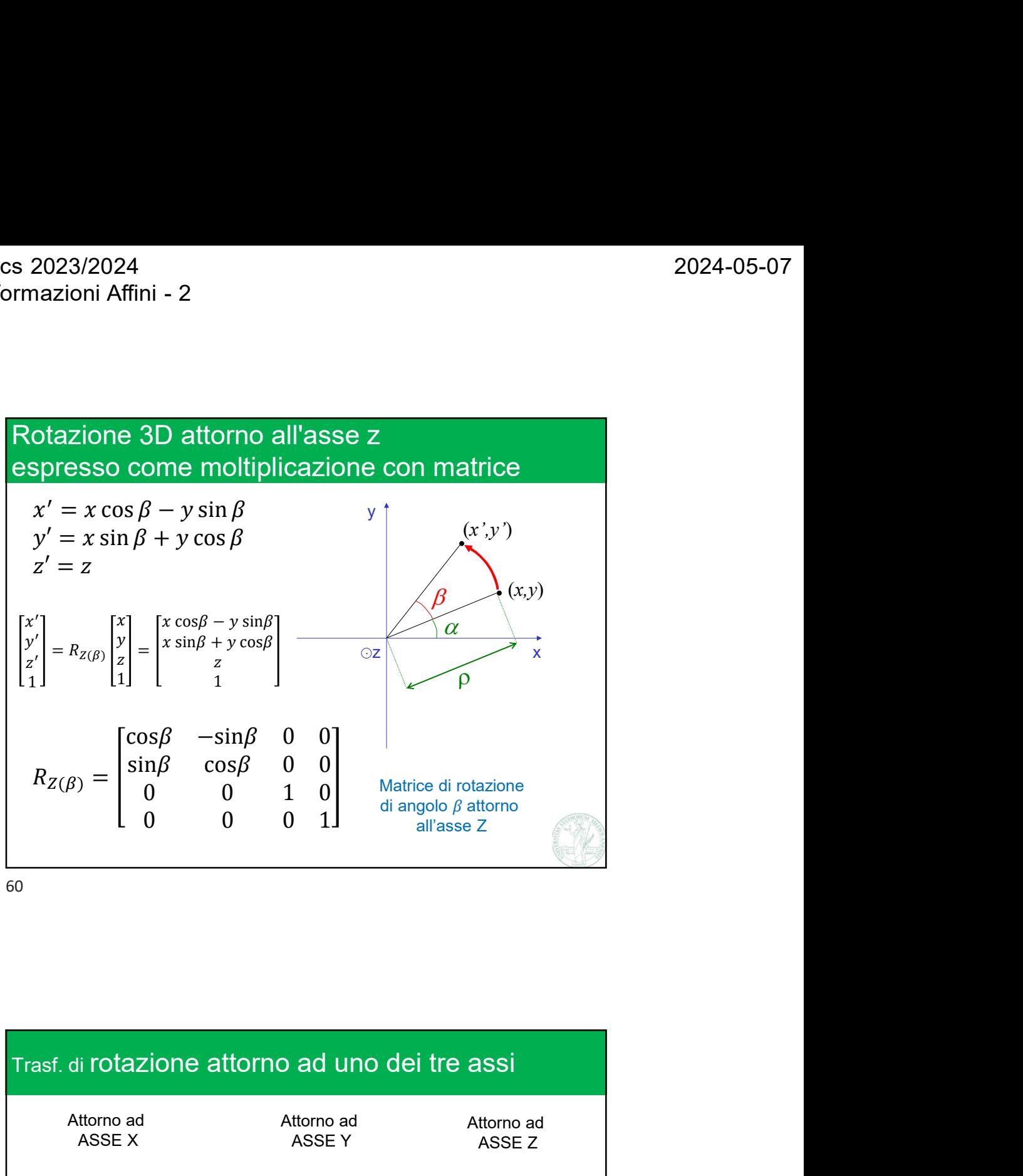

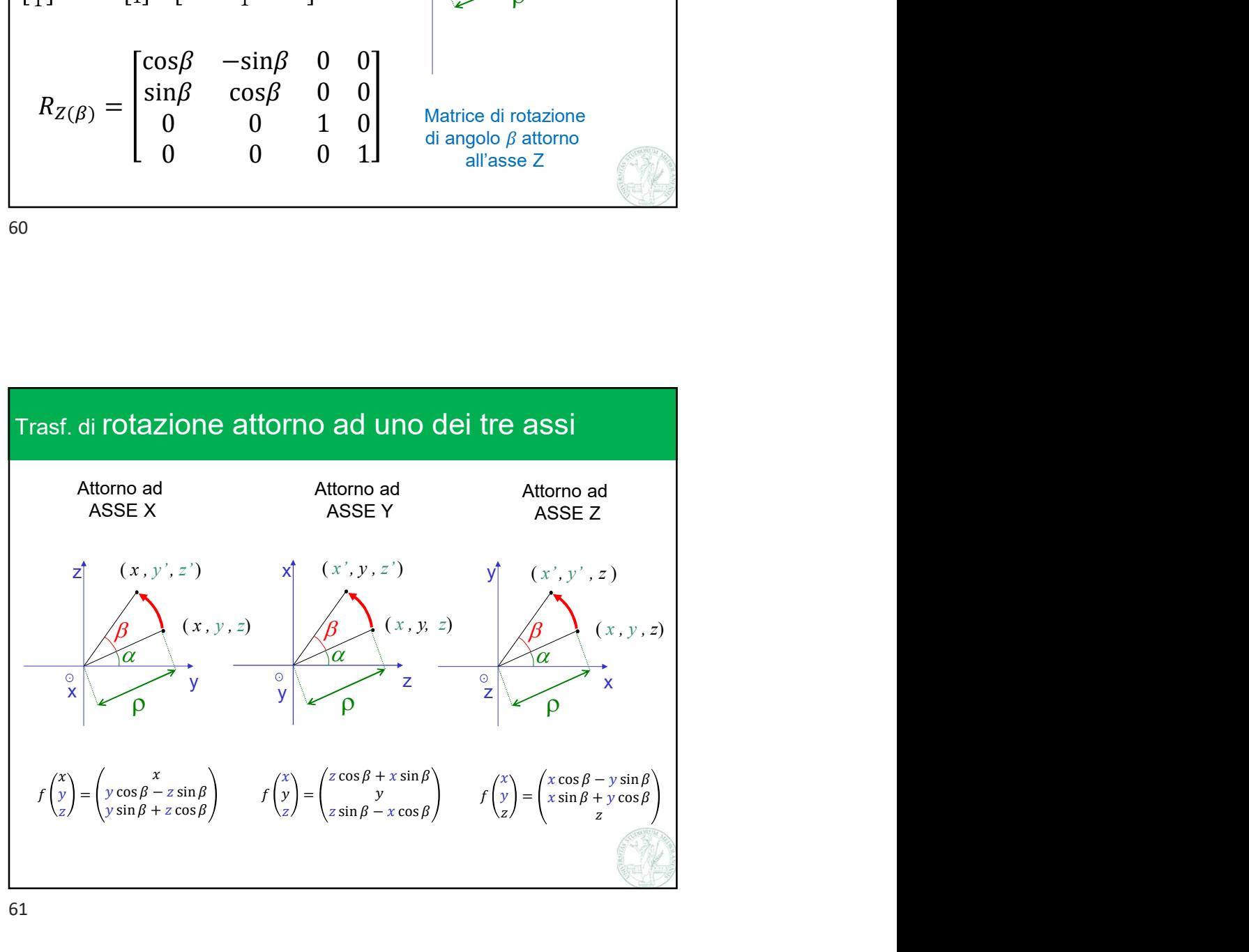

s 2023/2024<br>
rmazioni Affini - 2<br>
Matr di Rotazione attorno all'asse *x*, *y*, o *z*<br>  $R_X(\theta) = \begin{bmatrix} 1 & 0 & 0 & 0 \\ 0 & \cos\theta & -\sin\theta & 0 \\ 0 & \sin\theta & \cos\theta & 0 \end{bmatrix}$ all'asse *X*, *y*, o *z*<br>  $\begin{bmatrix}\n\frac{\partial}{\partial y} & 0 & \sin\theta & 0 \\
0 & \sin\theta & 0 & 0 \\
0 & 0 & 0 & 1\n\end{bmatrix}$ <br>  $R_Z(\theta) = \begin{bmatrix}\n\cos\theta & -\sin\theta & 0 & 0 \\
\sin\theta & \cos\theta & 0 & 0 \\
0 & 0 & 1 & 0 \\
0 & 0 & 0 & 1\n\end{bmatrix}$  $\begin{bmatrix}\n\cos \theta & \sin \theta & 0 \\
0 & 0 & 0 \\
0 & 1 & 0\n\end{bmatrix}$ <br>  $\begin{bmatrix}\n\cos \theta & -\sin \theta & 0 & 0 \\
\cos \theta & \cos \theta & 0 & 0 \\
0 & 0 & 1 & 0 \\
0 & 0 & 0 & 1\n\end{bmatrix}$  $\begin{bmatrix}\n\frac{\partial}{\partial x} & \frac{\partial}{\partial y} & \frac{\partial}{\partial z} \\
\frac{\partial}{\partial y} & \frac{\partial}{\partial z} & \frac{\partial}{\partial z} \\
\frac{\partial}{\partial y} & \frac{\partial}{\partial z} & \frac{\partial}{\partial z} & \frac{\partial}{\partial z} \\
\frac{\partial}{\partial y} & \frac{\partial}{\partial z} & \frac{\partial}{\partial z} & \frac{\partial}{\partial z} \\
\frac{\partial}{\partial z} & \frac{\partial}{\partial z} & \frac{\partial}{\partial z} & \frac{\partial}{\partial z} \\
\frac{\partial}{\partial z} & \frac{\partial}{\partial z} & \frac{\partial}{\partial z} & \frac{\$  $\begin{bmatrix} x, y, o \ z \ \theta & 0 \\ 0 & 0 \\ 0 & 1 \end{bmatrix}$ <br>  $cos\theta - sin\theta$  0 0 0<br>  $sin\theta$   $cos\theta$  0 0 0<br>
0 0 1 0<br>
0 0 1 0<br>
0 0 1 0  $\begin{bmatrix} x, y, 0 & Z \\ 0 & 0 \\ 0 & 0 \\ 1 & 1 \end{bmatrix}$ <br>  $cos\theta$   $-sin\theta$  0 0 0<br>  $0$  0 0 0 0 0<br>
0 0 0 0 1 0<br>
0 0 0 1 0 Lez MAT 05: Tasformazioni Affini - 2<br>
Matr di Rotazione attorno all'asse *x*, *y*, o *z*<br>  $R_X(\theta) = \begin{bmatrix} 1 & 0 & 0 & 0 \\ 0 & \cos \theta & -\sin \theta & 0 \\ 0 & \sin \theta & \cos \theta & 0 \\ 0 & 0 & 0 & 1 \end{bmatrix}$ <br>  $R_Y(\theta) = \begin{bmatrix} \cos \theta & 0 & \sin \theta & 0 \\ 0 & 1 & 0 & 0 \\ -\sin \theta & 0 & \cos \$ 1 Affini - 2<br>
Rotazione attorno all'asse  $x$ ,  $y$ , o  $z$ <br>
1 0 0 0<br>
0  $\cos\theta$  -  $\sin\theta$  0<br>
0  $\sin\theta$   $\cos\theta$  0<br>
1  $\cos\theta$  0  $\sin\theta$   $\cos\theta$  0<br>
1  $\cos\theta$  0  $\sin\theta$  0 024<br>
Affini - 2<br>
Affini - 2<br>
Rotazione attorno all'asse *x*, *y*, o *z*<br>
1 0 0 0<br>
0 cosθ - sinθ 0<br>
0 sinθ cosθ 0<br>
0 0 0 1<br>
R<sub>*Y*</sub>(θ) =  $\begin{bmatrix} \cos\theta & 0 & \sin\theta & 0 \\ 0 & \sin\theta & 0 & 0 \\ 0 & 0 & 0 & 1 \end{bmatrix}$ <br>
R<sub>*Y*</sub>(θ) =  $\begin{bmatrix} \cos\theta & 0 &$ 024<br>
Affini - 2<br>
Rotazione attorno all'asse *x*, *y*, o *z*<br>
1 0 0 0<br>
0 cos  $\theta$  - sin  $\theta$  0<br>
0 in  $\theta$  cos 0<br>
0 0 0 1<br>  $R_Y(\theta) = \begin{bmatrix} \cos \theta & 0 & \sin \theta & 0 \\ 0 & 1 & 0 & 0 \\ -\sin \theta & 0 & \cos \theta & 0 \\ 0 & 0 & 0 & 1 \end{bmatrix}$ 024<br>
Affini - 2<br>
Affini - 2<br>
2024-05-07<br>
2024-05-07<br>
2024-05-07<br>
2024-05-07<br>
2024-05-07<br>
2024-05-07<br>
2024-05-07<br>
2024-05-07<br>
30<br>
0 0 0 0<br>
0 in  $\cos\theta$  0 0<br>
0 in  $\cos\theta$  0<br>
0 0 0 0<br>
2<br>  $R_Y(\theta) = \begin{bmatrix} \cos\theta & 0 & \sin\theta & 0 \\ 0 & 1 & 0 &$ 2024-05-07<br>
ne attorno all'asse *x*, *y*, o *z*<br>  $\begin{bmatrix} 0 & 0 \\ 0 & 0 \\ 0 & 1 \end{bmatrix}$ <br>  $R_Y(\theta) = \begin{bmatrix} \cos\theta & 0 & \sin\theta & 0 \\ 0 & 1 & 0 & 0 \\ -\sin\theta & 0 & \cos\theta & 0 \\ 0 & 0 & 0 & 1 \end{bmatrix}$ <br>  $R_Z(\theta) = \begin{bmatrix} \cos\theta & -\sin\theta & 0 & 0 \\ \sin\theta & \cos\theta & 0 & 0 \\ 0 & 0 & 1 & 0 \end{b$ 2024-05-07<br>
10 all'asse *X*, *y*, o *Z*<br>  $\cos\theta$  0  $\sin\theta$  0<br>  $\sin\theta$  0  $\cos\theta$  0<br>  $\sin\theta$  0  $\cos\theta$  0<br>  $\cos\theta$  -sin $\theta$  0 0 0<br>  $\left[\cos\theta - \sin\theta$  0 0 2024-05-07<br>
2024-05-07<br>
2024-05-07<br>
0 1 0 0<br>  $\sin\theta$  0  $\cos\theta$  0<br>
0 0 0 1<br>  $R_z(\theta) = \begin{bmatrix} \cos\theta & -\sin\theta & 0 & 0 \\ \sin\theta & \cos\theta & 0 & 0 \\ 0 & \cos\theta & \cos\theta & 0 & 0 \\ 0 & \cos\theta & \cos\theta & 0 & 0 \\ 0 & \cos\theta & 0 & 0 & 0 \\ 0 & \cos\theta & 0 & 0 & 0 \\ 0 & 0 & 0 & 0 & 0 \\ 0 & 0 & 0 & 0 & 0 \\$ 19924-05-07<br>
no all'asse *x*, *y*, o *z*<br>  $\cos\theta$  0 sin $\theta$  0<br>
0 1 0 0<br>
−sin $\theta$  0 cos  $\theta$  0<br>
0 0 0 1<br>  $R_Z(\theta) = \begin{bmatrix} \cos\theta & -\sin\theta & 0 & 0 \\ \sin\theta & \cos\theta & 0 & 0 \\ 0 & 0 & 1 & 0 \end{bmatrix}$ 2024-05-07<br>
2024-05-07<br>
2024-05-07<br>
0 1 0 0<br>
0 1 0 0<br>
0 0 0 0 1<br>  $R_Z(\theta) = \begin{bmatrix} \cos\theta & -\sin\theta & 0 & 0 \\ \sin\theta & \cos\theta & 0 & 0 \\ 0 & 0 & 1 & 0 \\ 0 & 0 & 0 & 1 \end{bmatrix}$  $R_Z(\theta) = \begin{bmatrix} \cos\theta & -\sin\theta & 0 & 0 \\ \sin\theta & \cos\theta & 0 & 0 \\ 0 & 0 & 1 & 0 \\ 0 & 0 & 0 & 1 \end{bmatrix}$ <br>e le inverse?  $R_X(\theta)^{-1} = R_X(-\theta) = R_X(\theta)^T$ (verificare)  $R_Y(\theta) = \begin{bmatrix} 8V & 10V & 10V \\ -\sin\theta & 0 & \cos\theta & 0 \\ 0 & 0 & 0 & 1 \end{bmatrix}$ <br>  $R_Z(\theta) = \begin{bmatrix} \cos\theta & -\sin\theta & 0 & 0 \\ \sin\theta & \cos\theta & 0 & 0 \\ 0 & 0 & 1 & 0 \\ 0 & 0 & 0 & 1 \end{bmatrix}$ <br>  $R_X(\theta)^{-1} = R_X(-\theta) = R_X(\theta)^T$ <br>
(verificare)<br>
(verificare)<br>
(verificare)<br>
(verificare

62

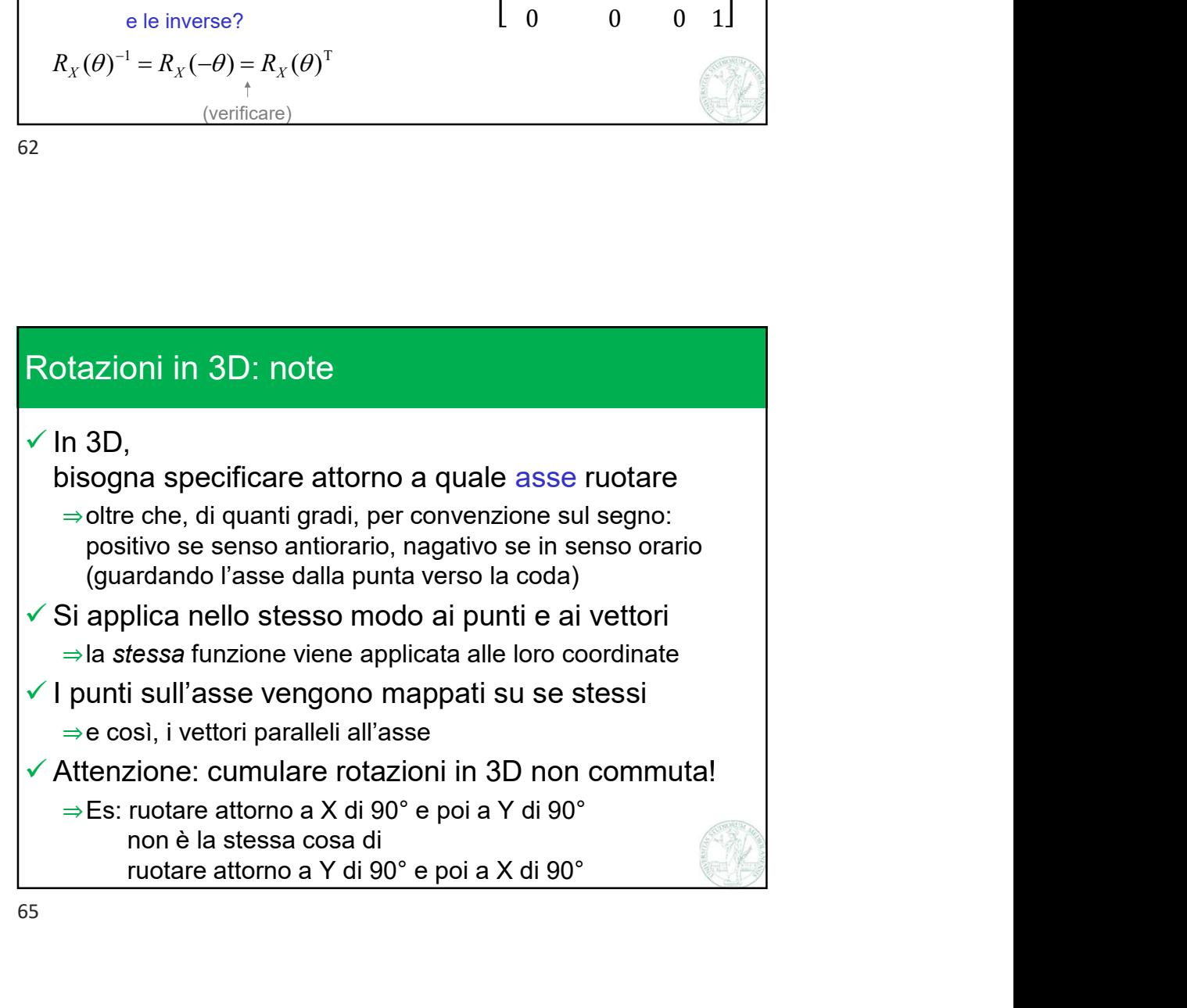

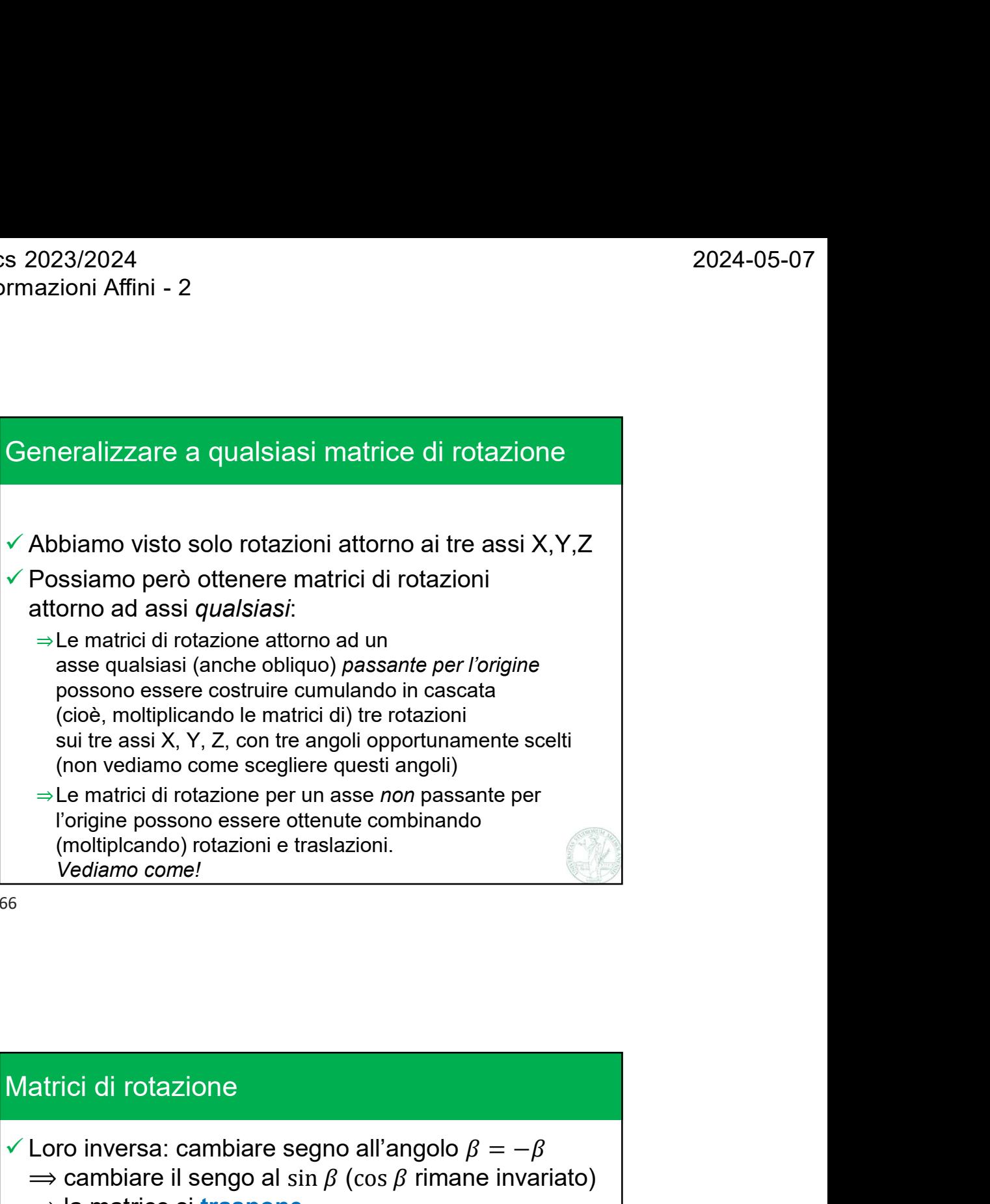

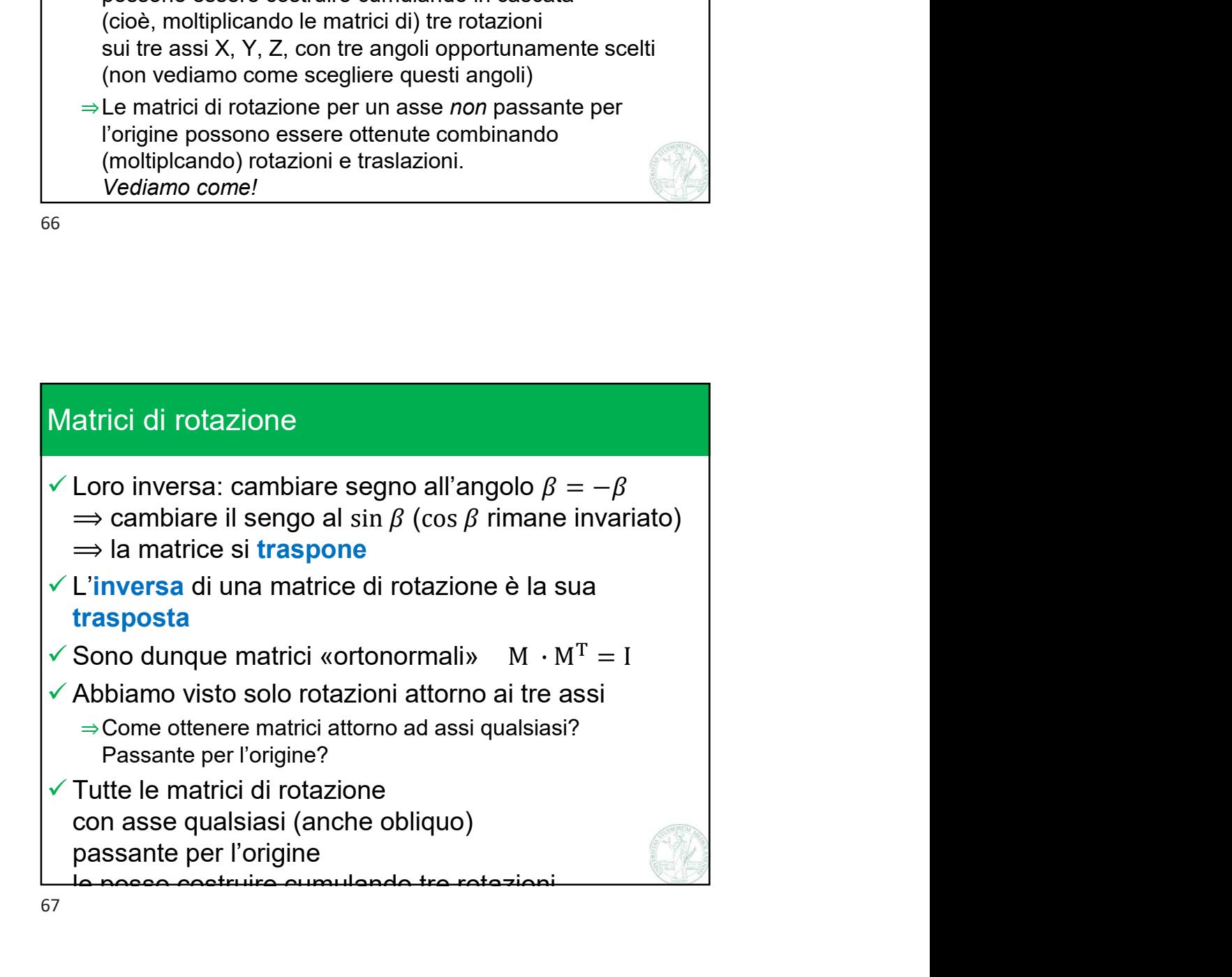

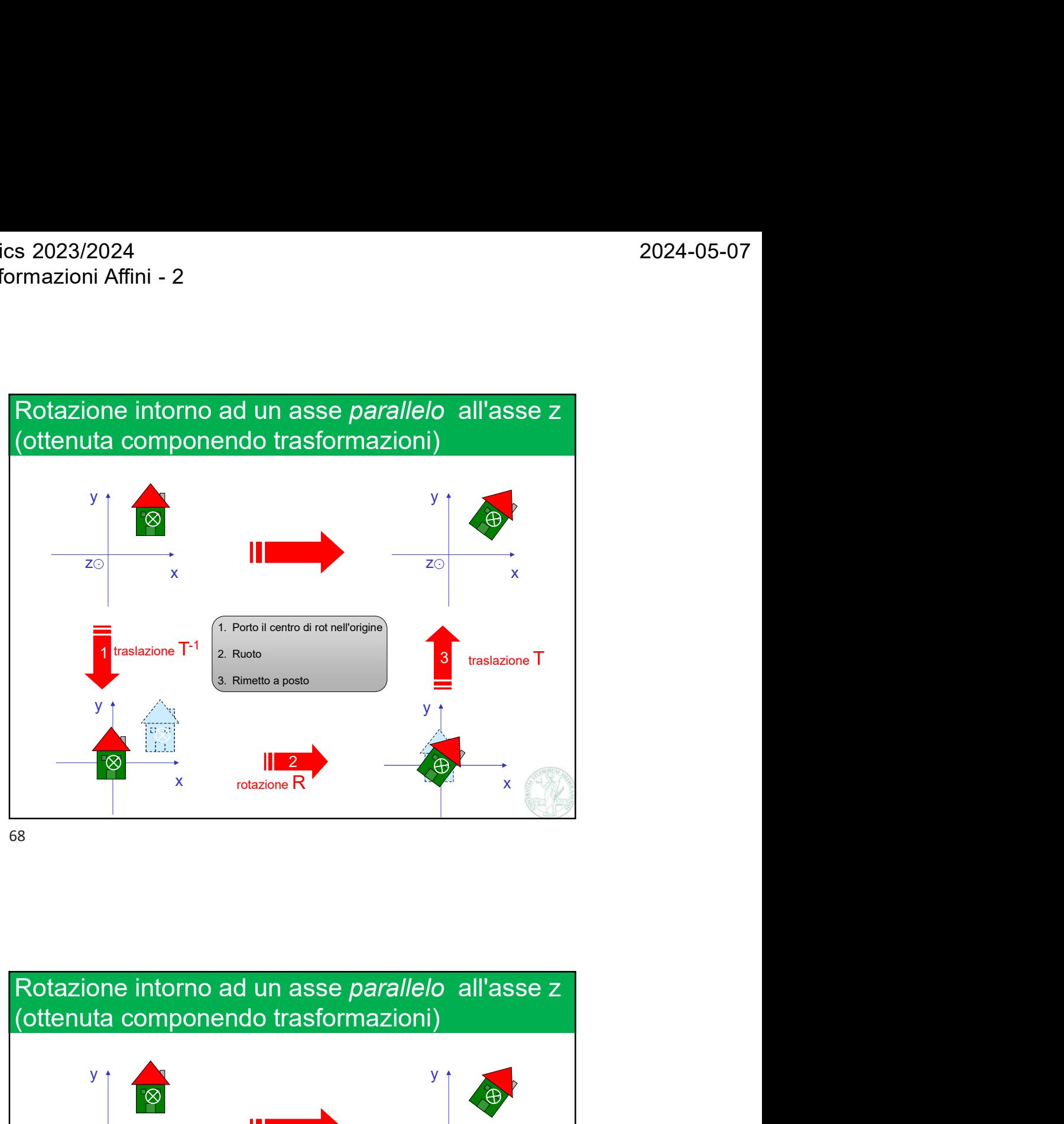

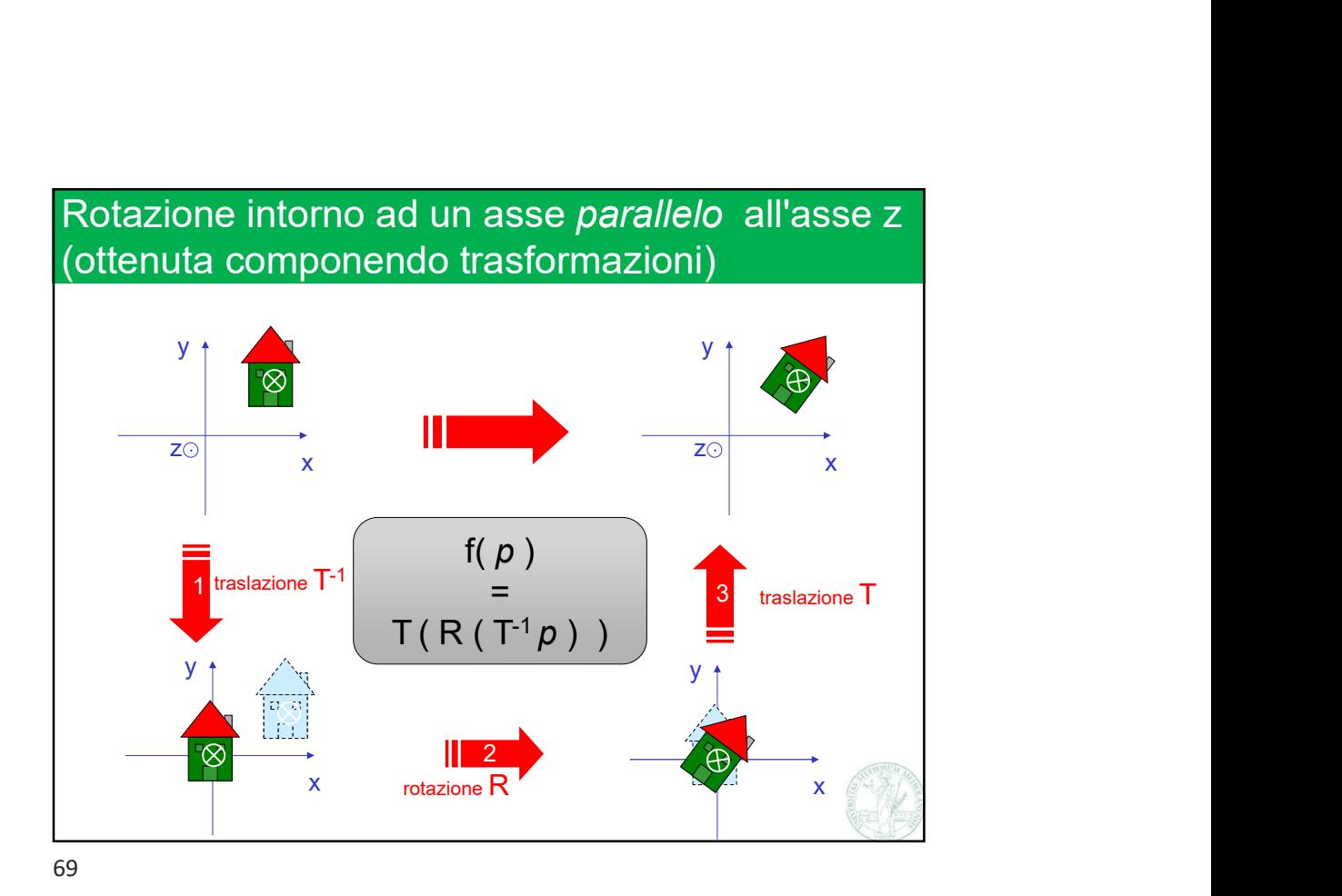

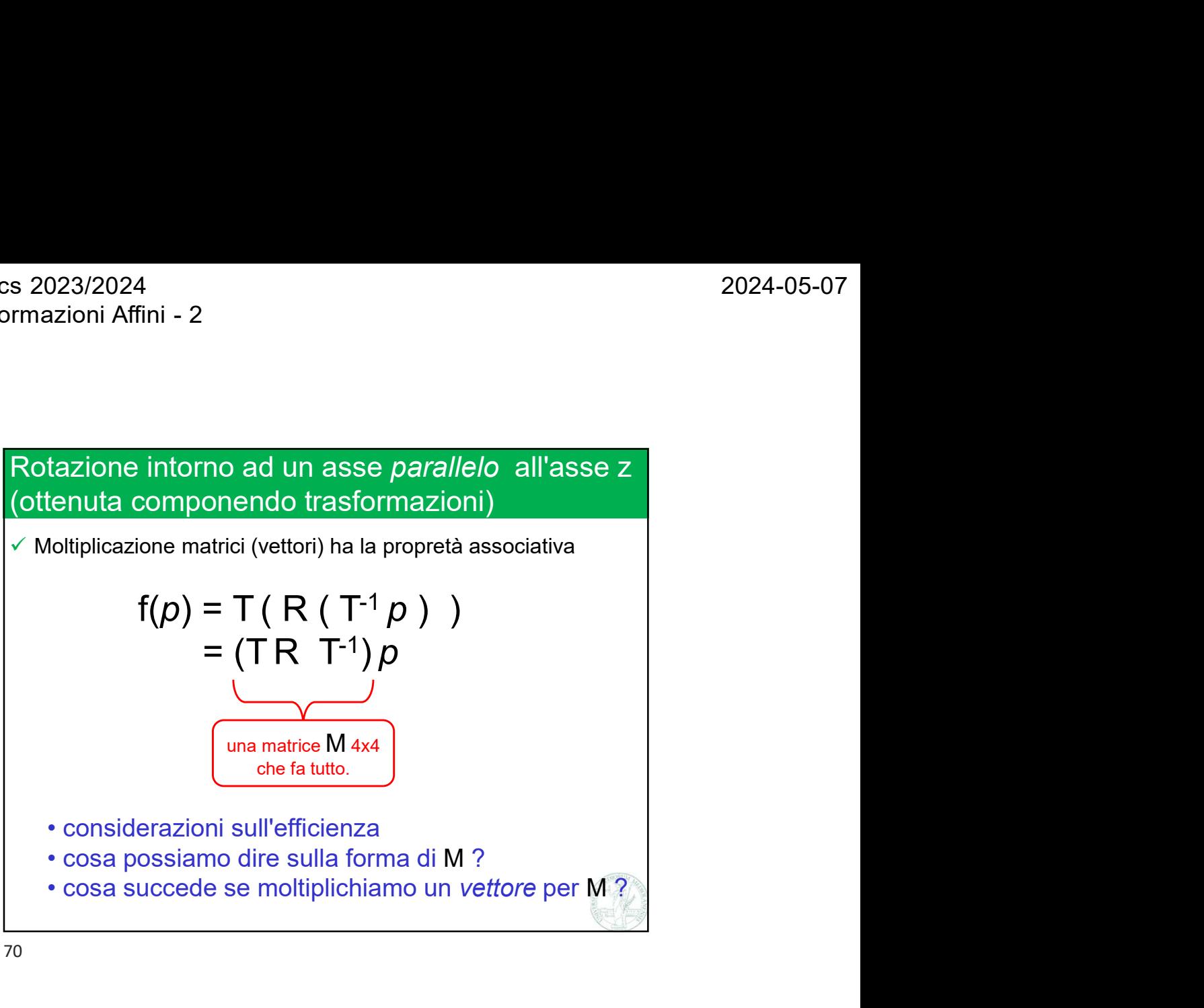

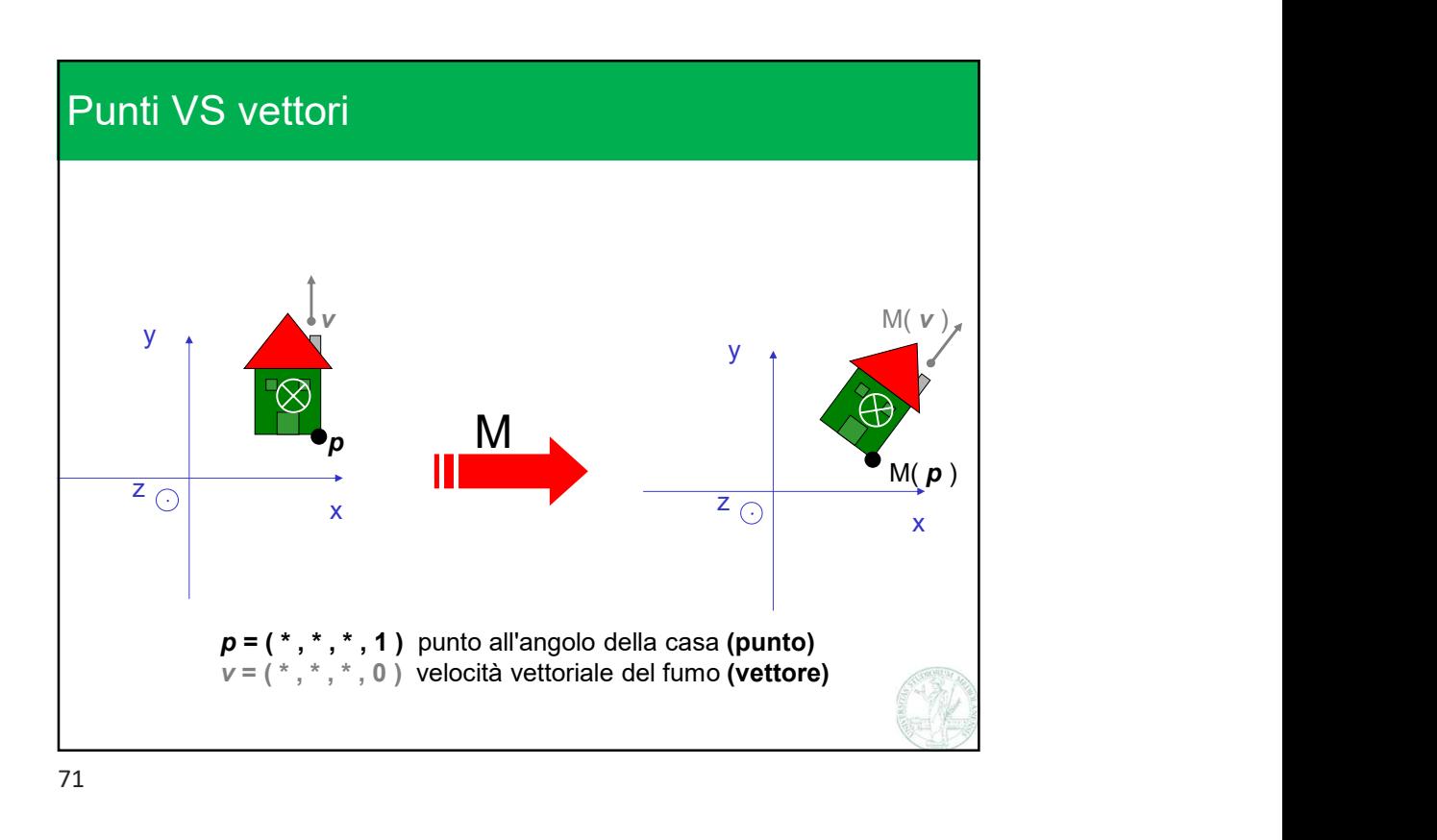

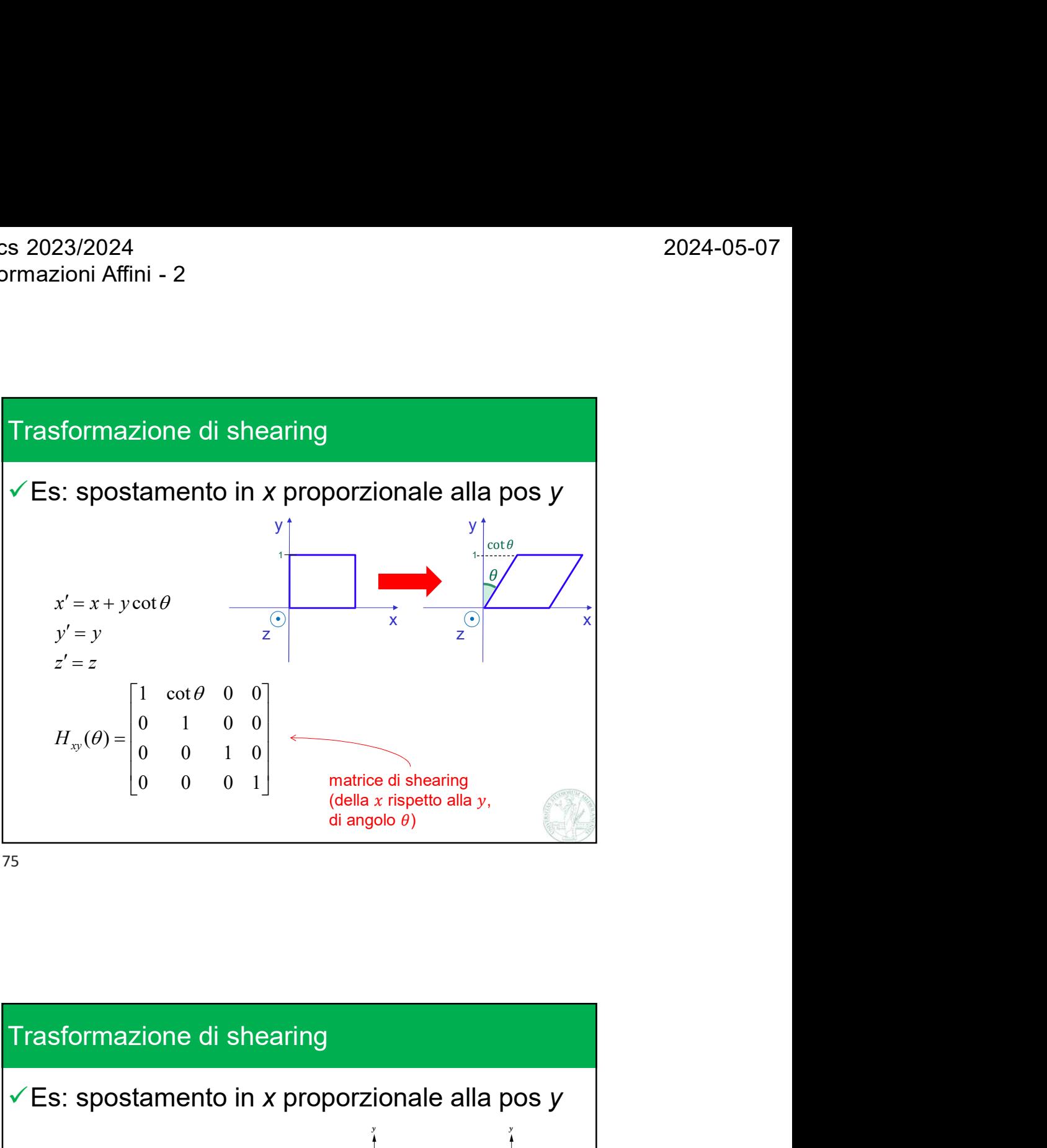

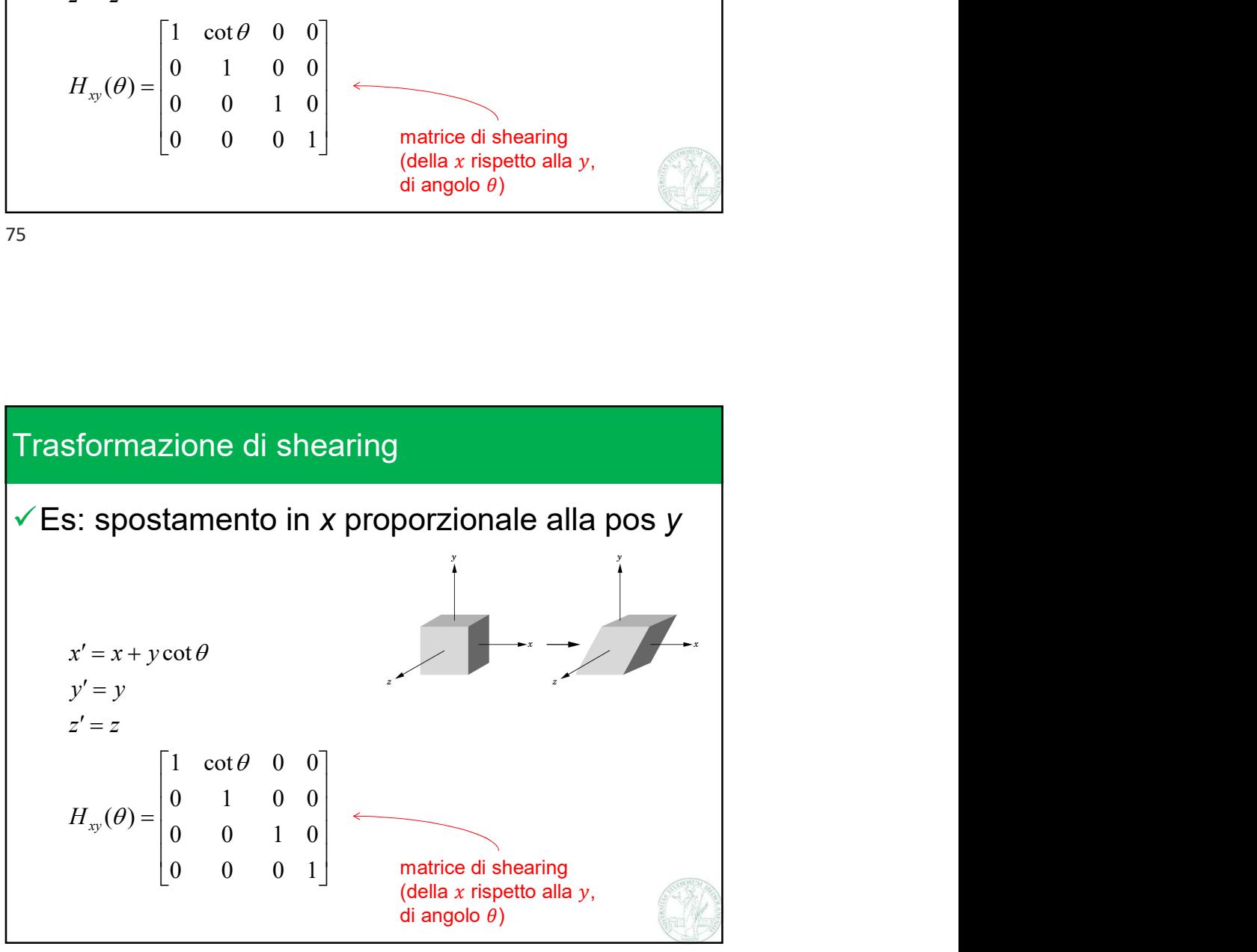

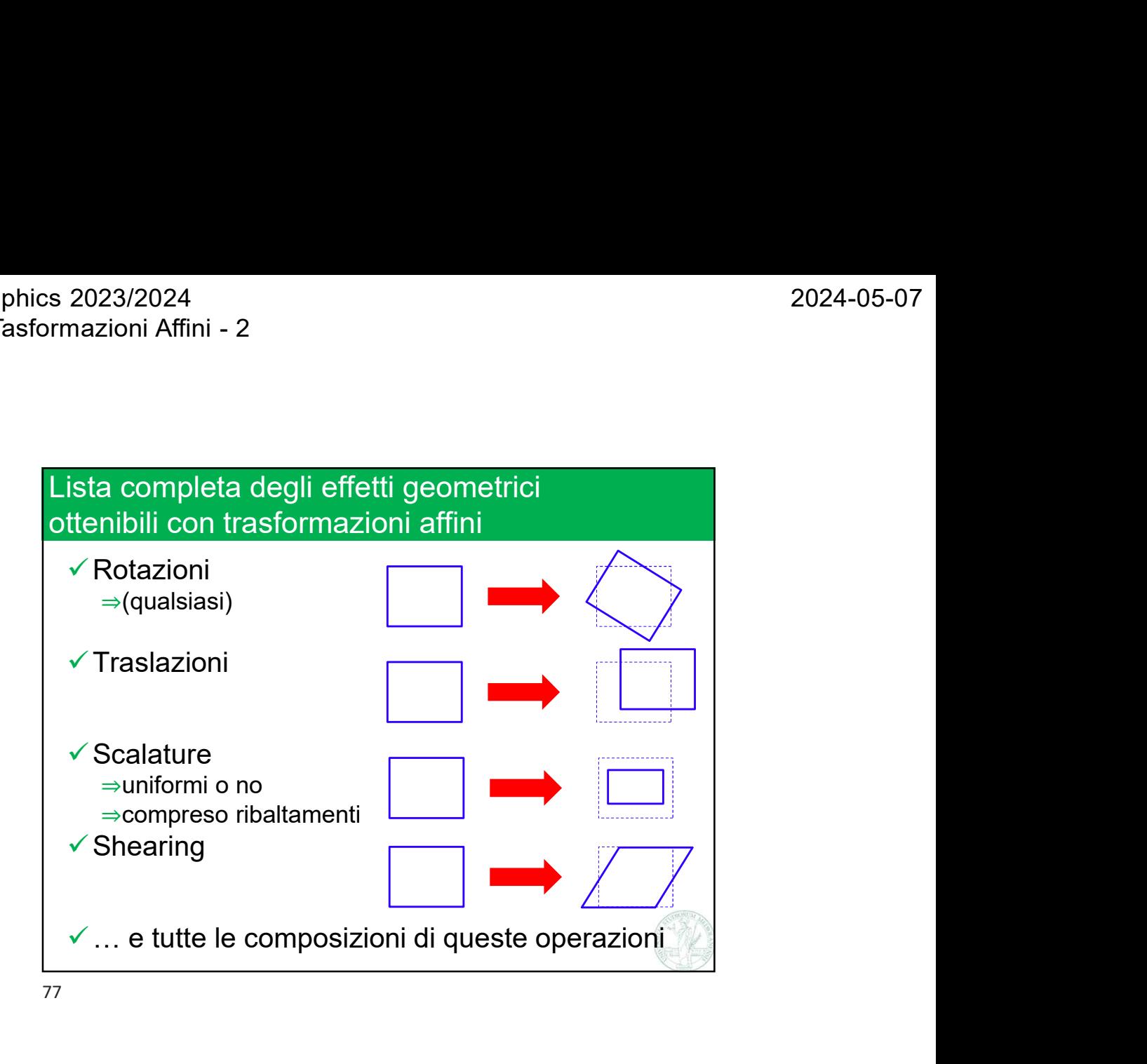

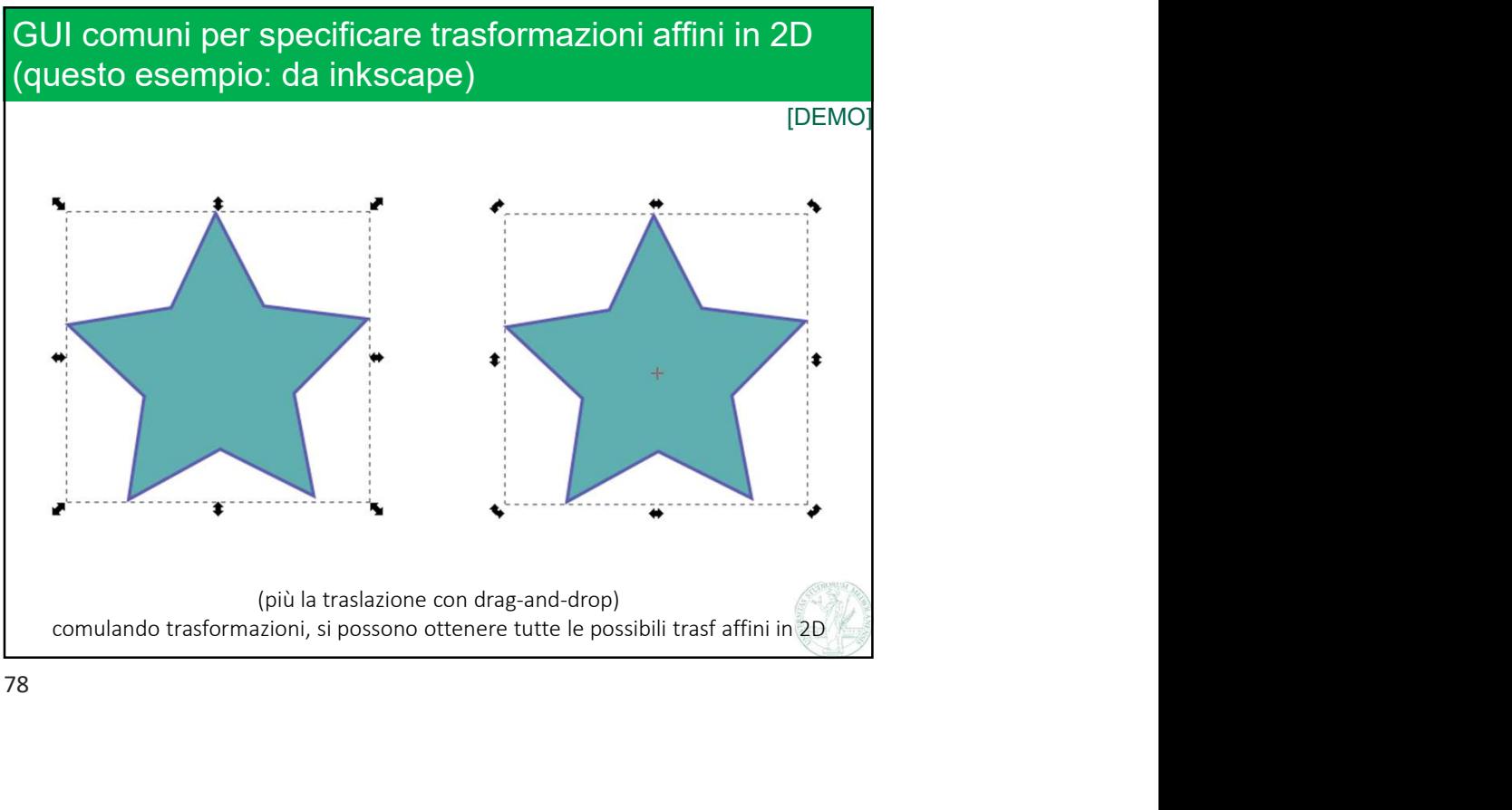

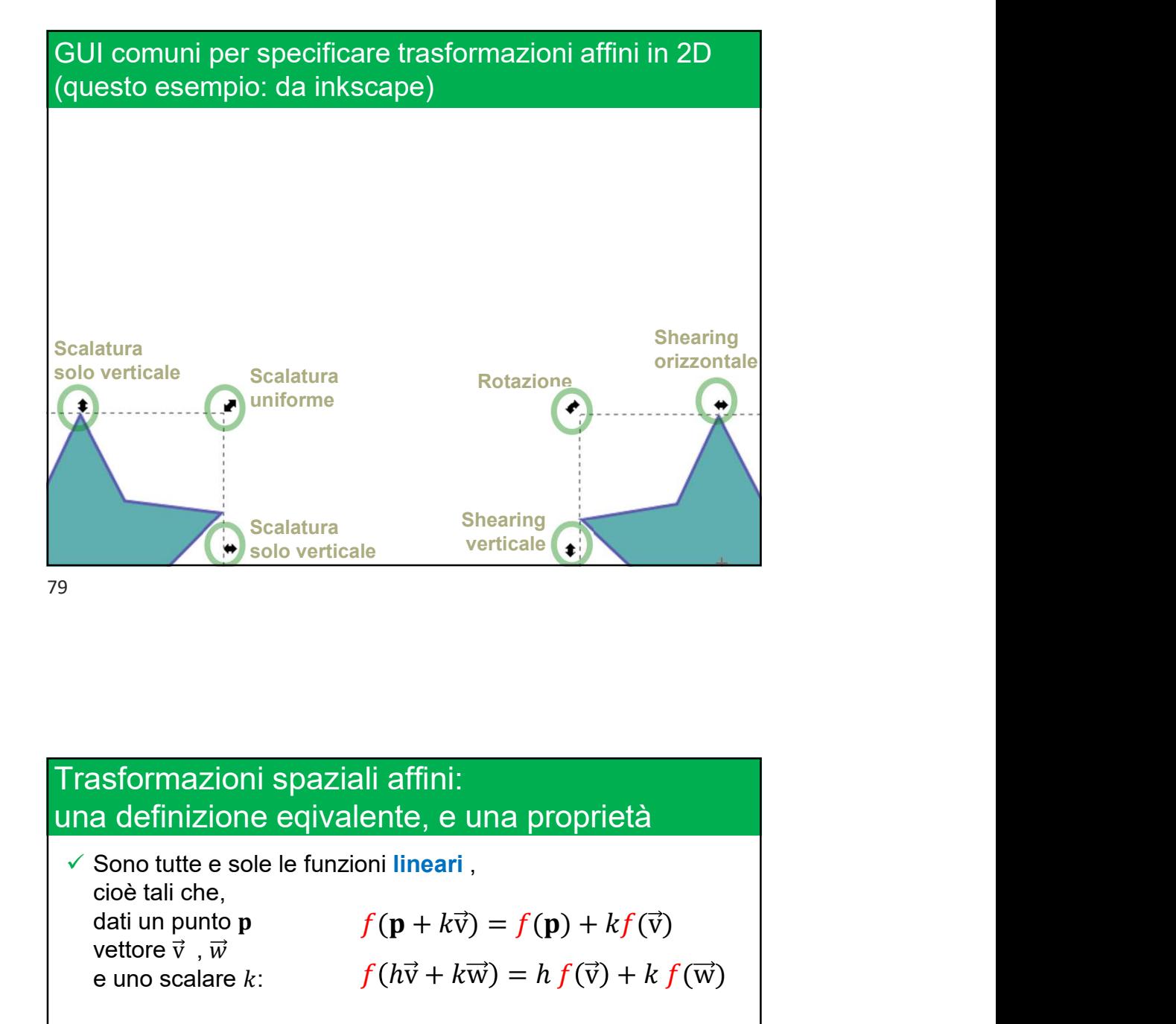

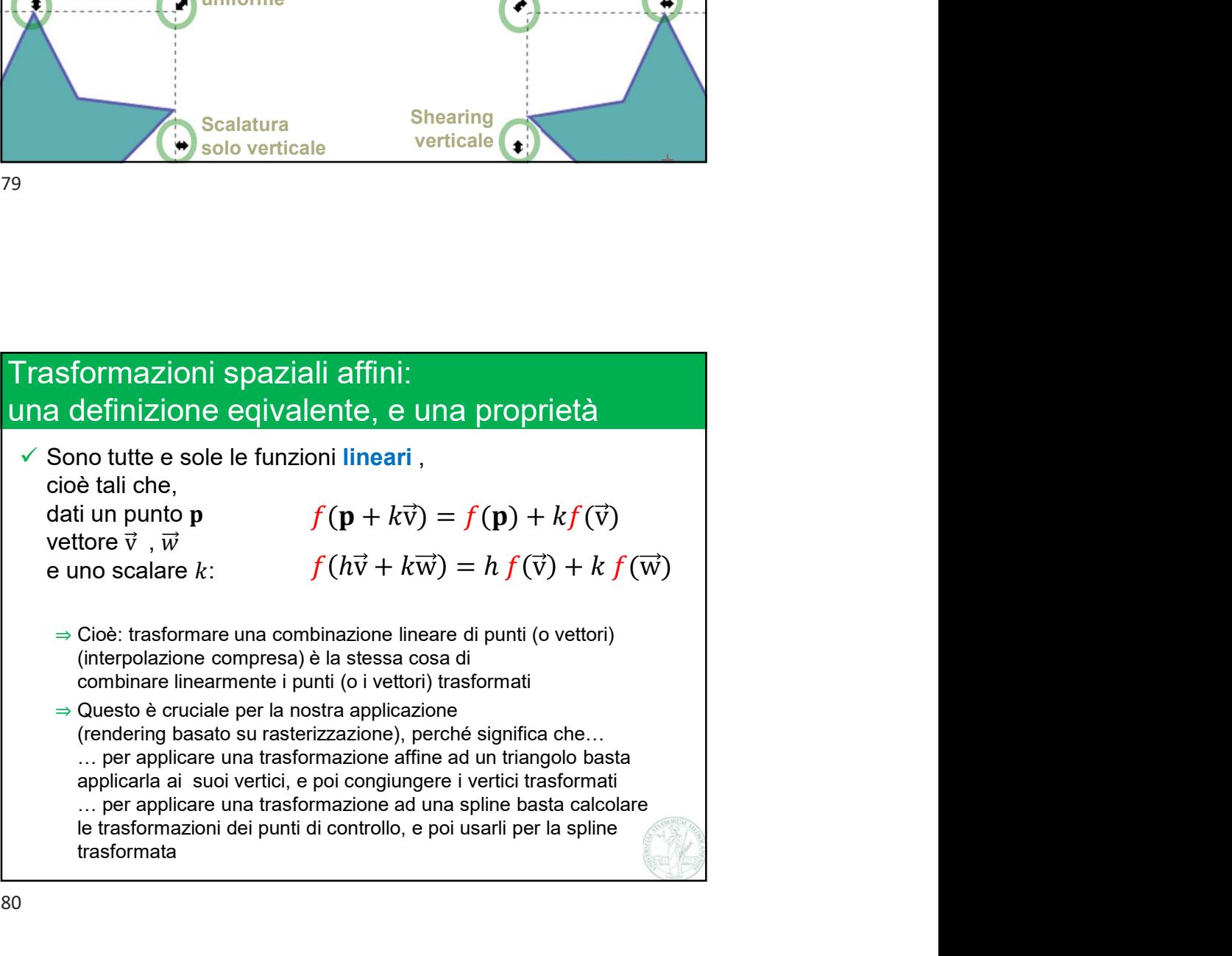

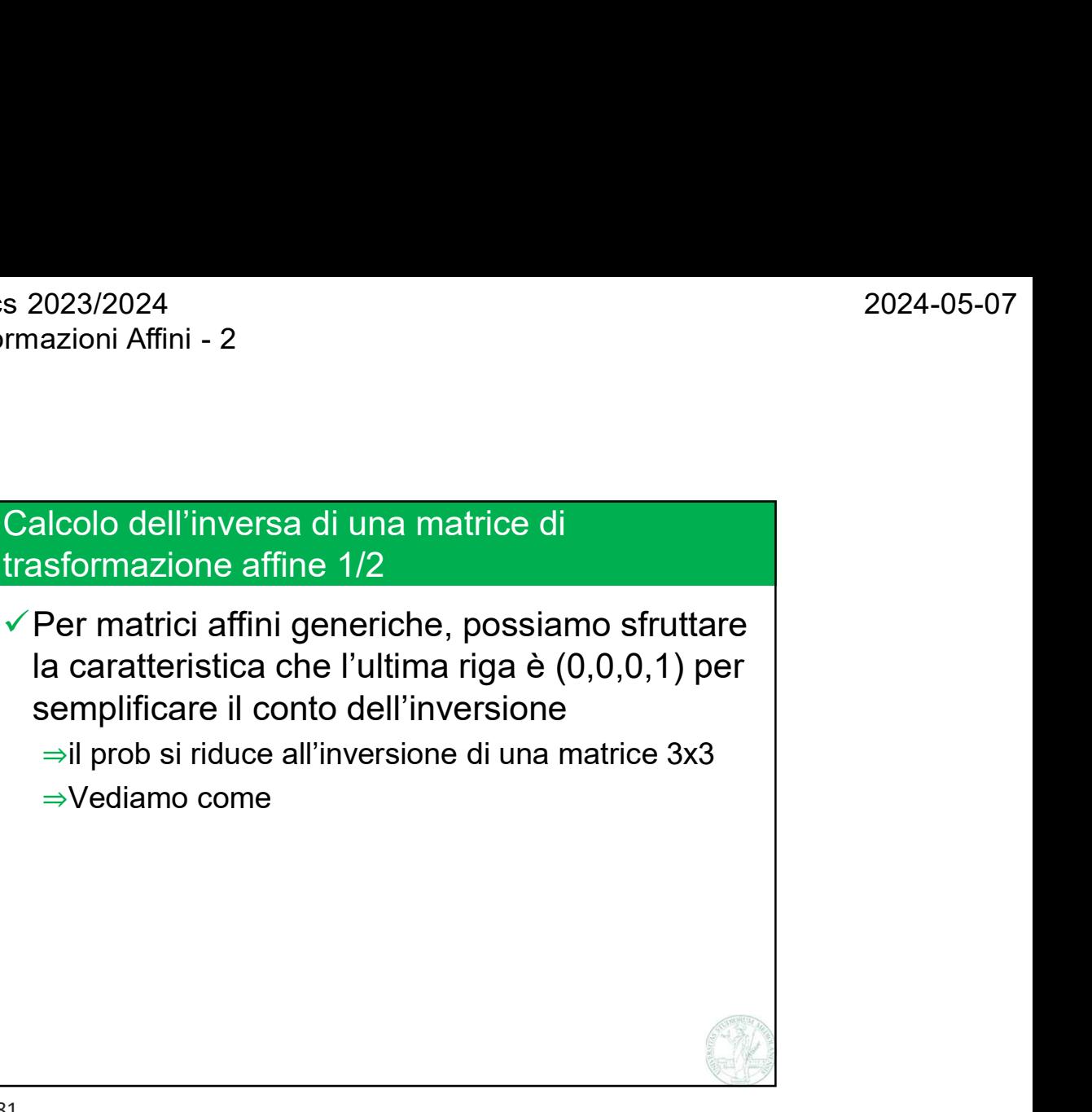

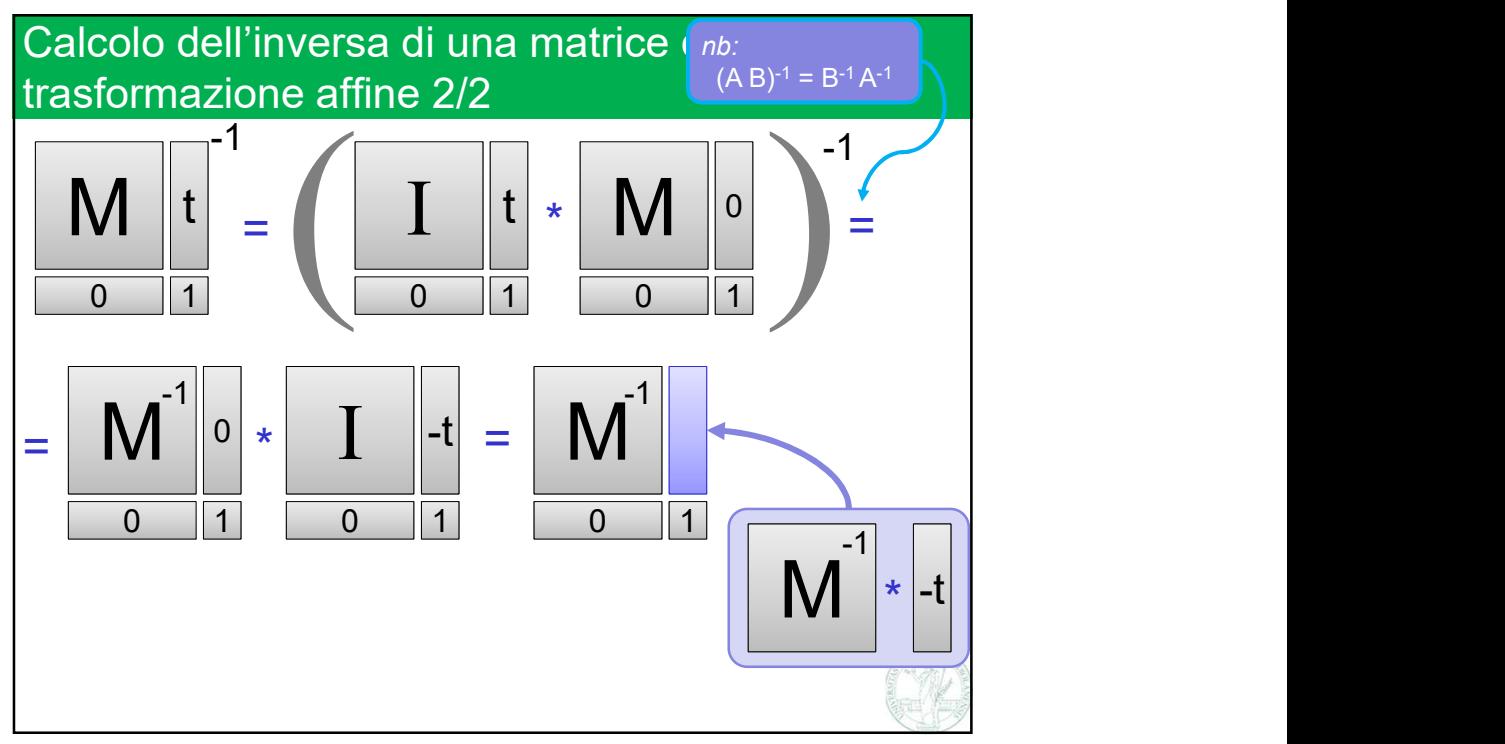

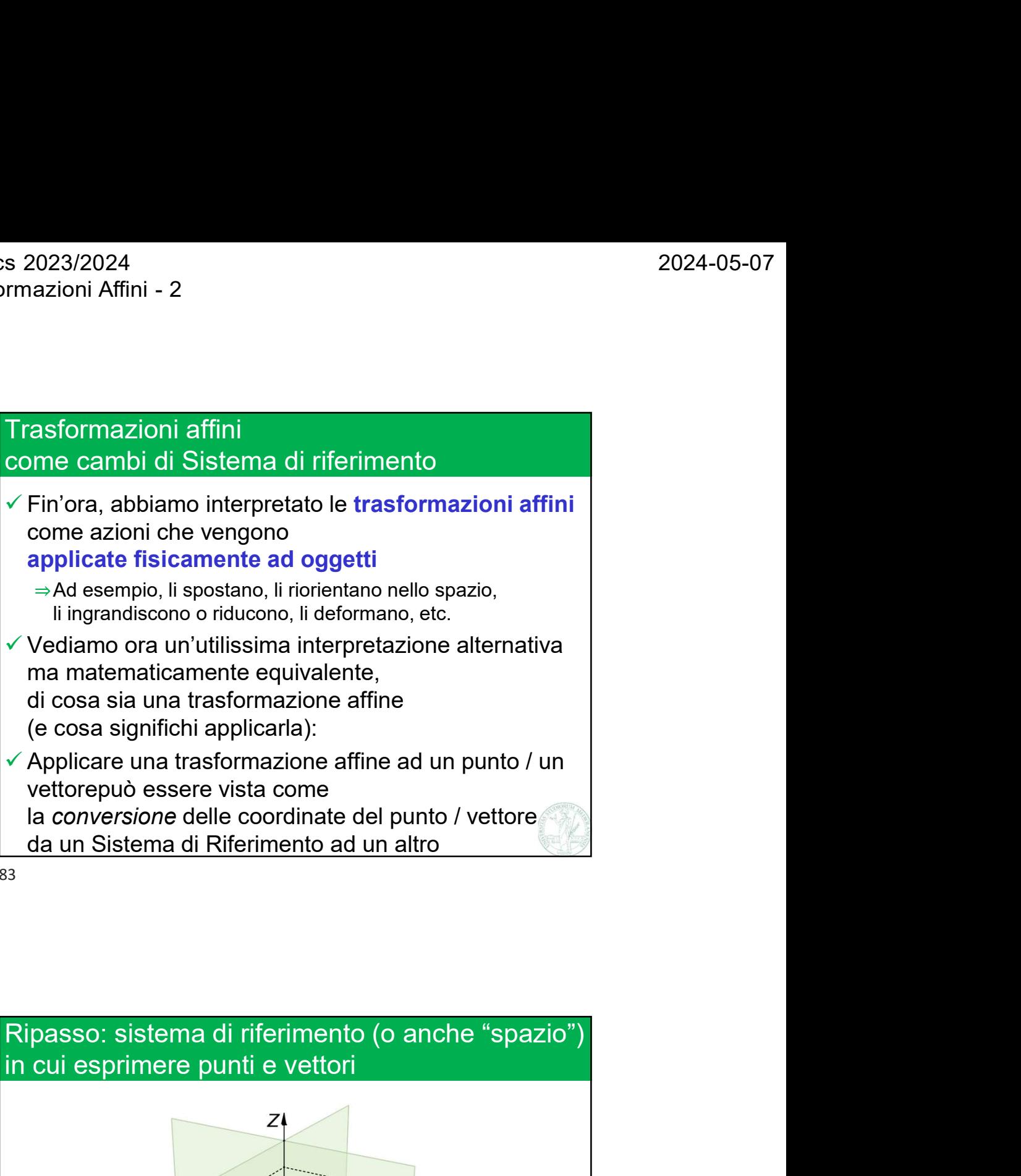

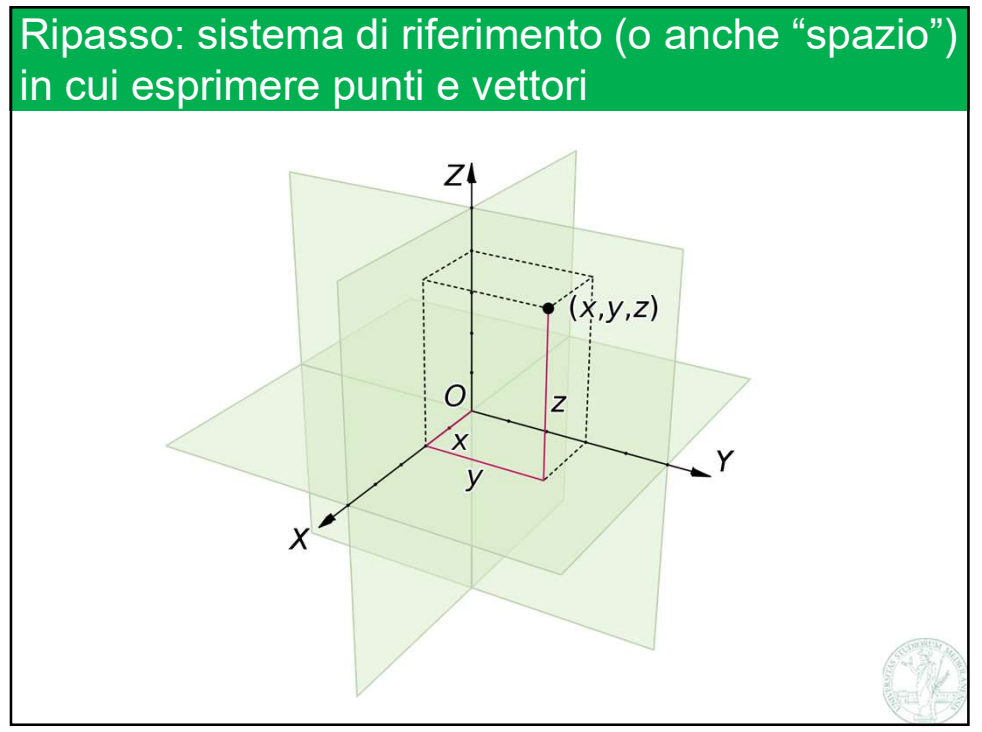

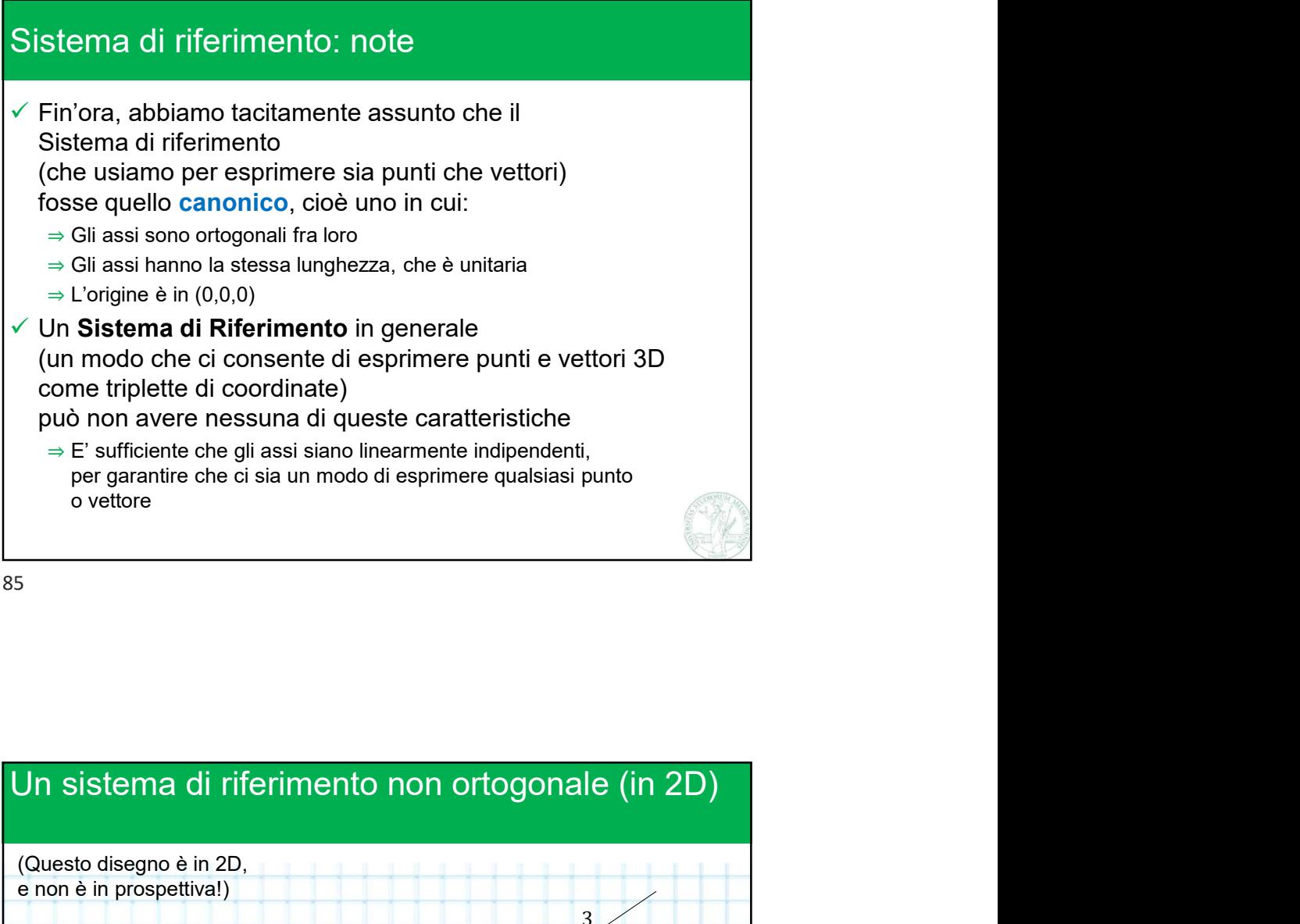

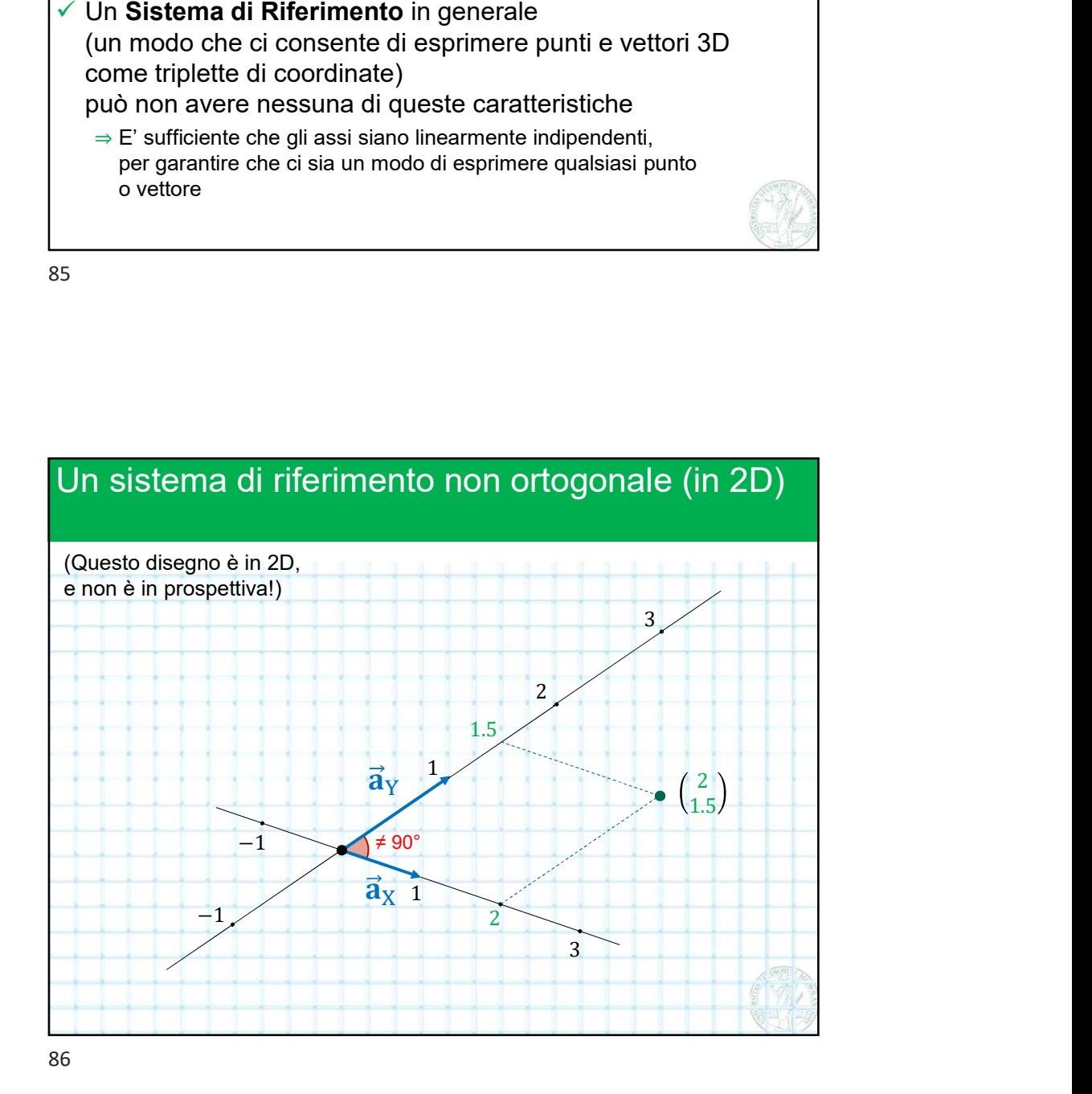

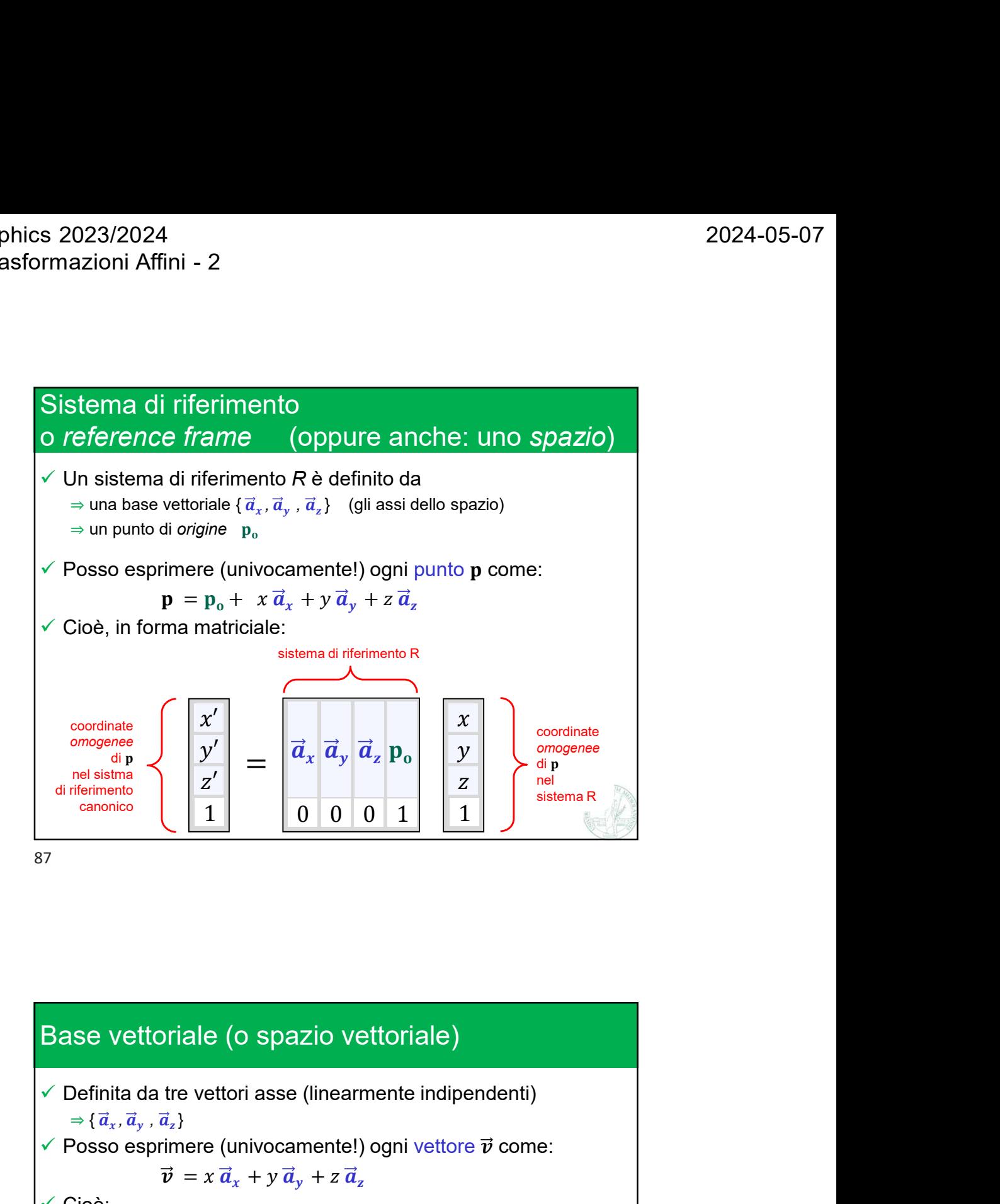

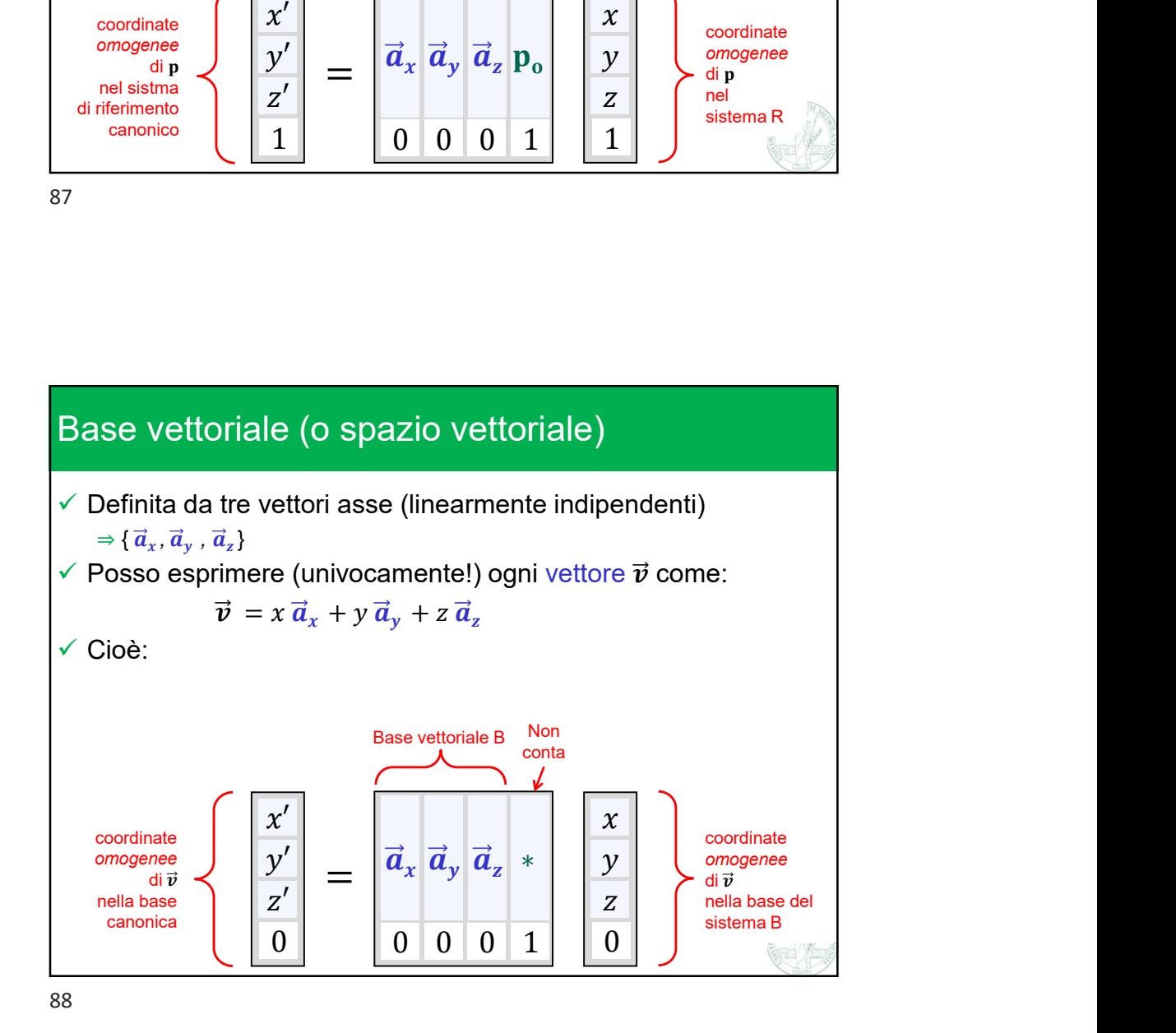

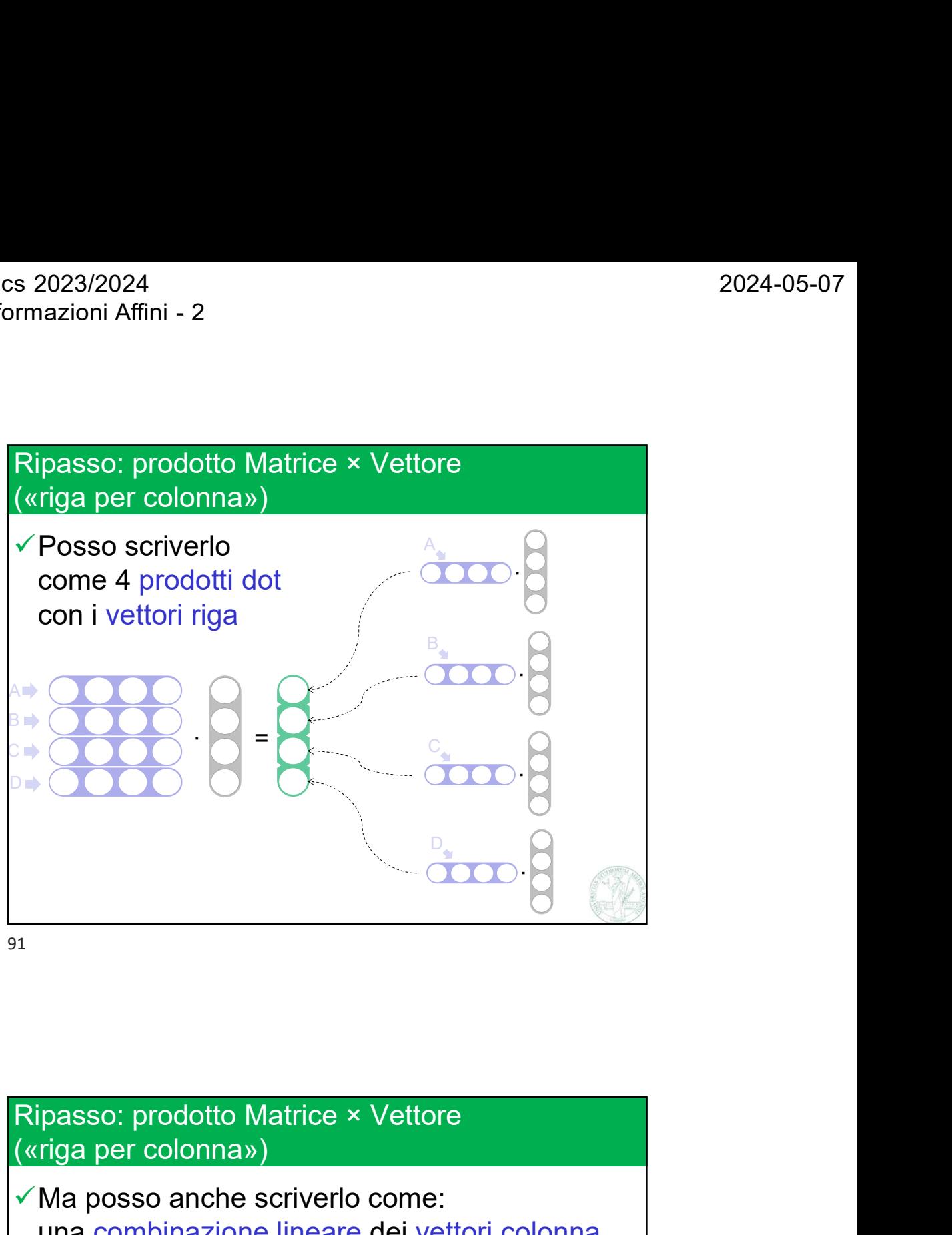

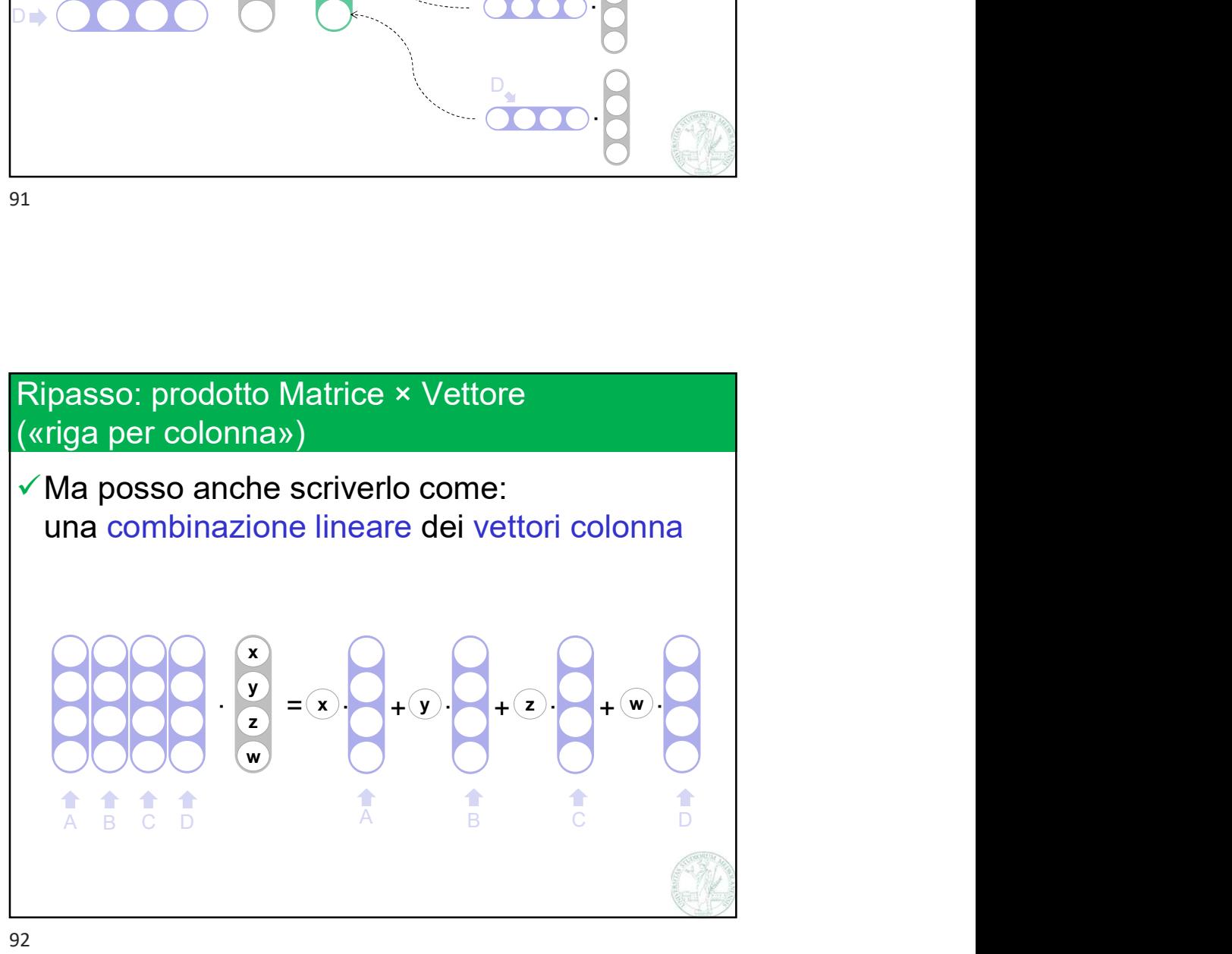

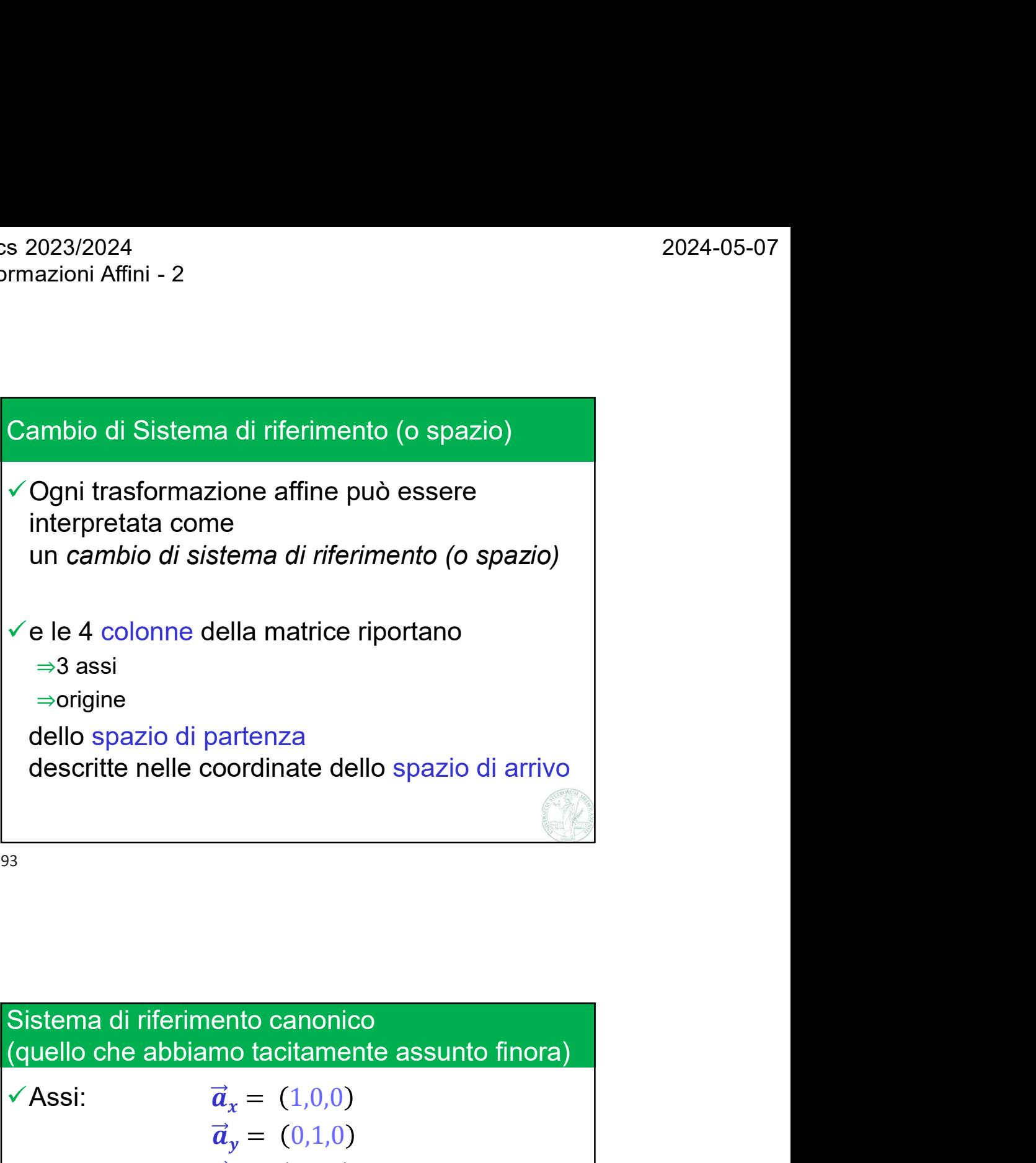

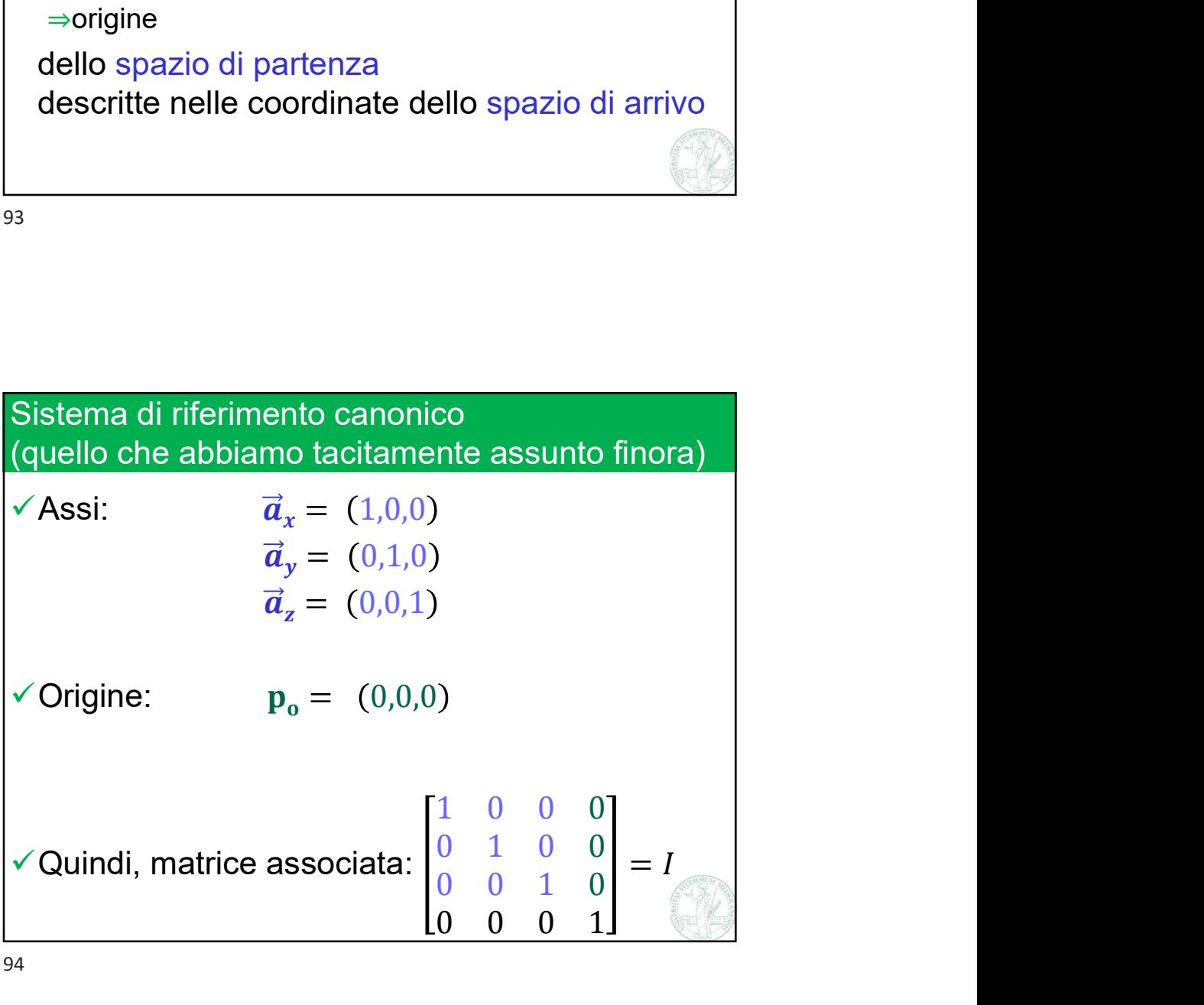

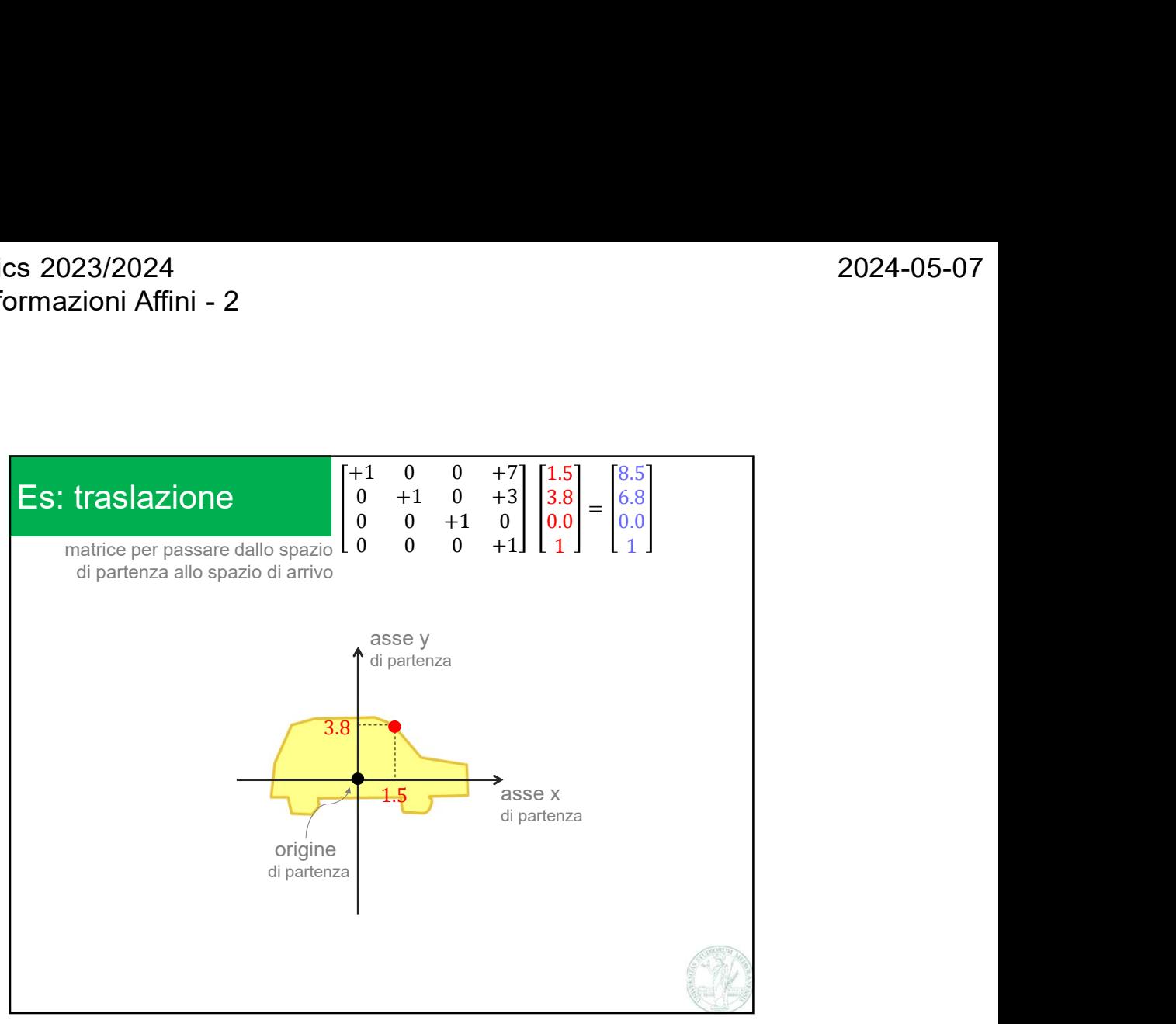

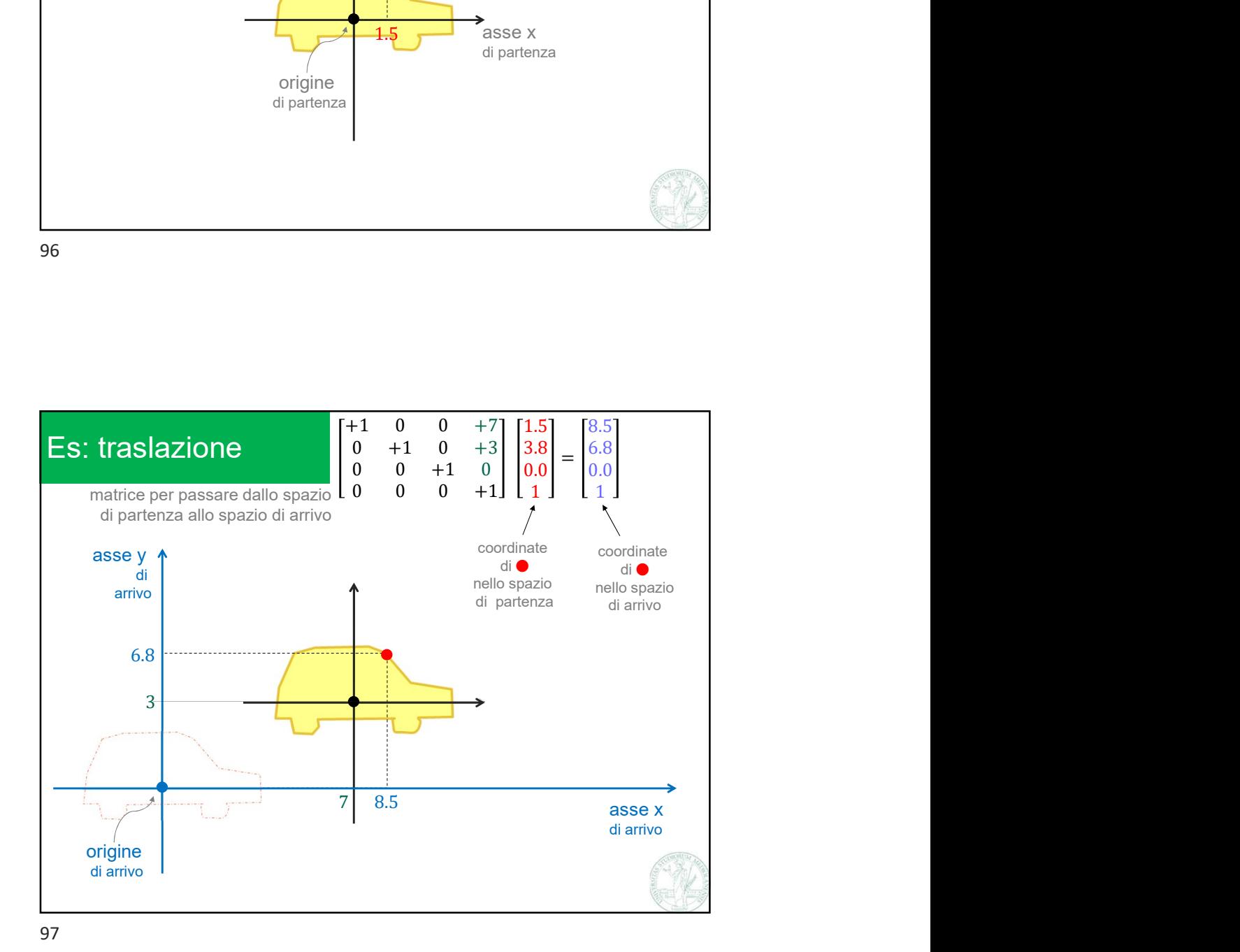

Marco Tarini Università degli Studi di Milano 18

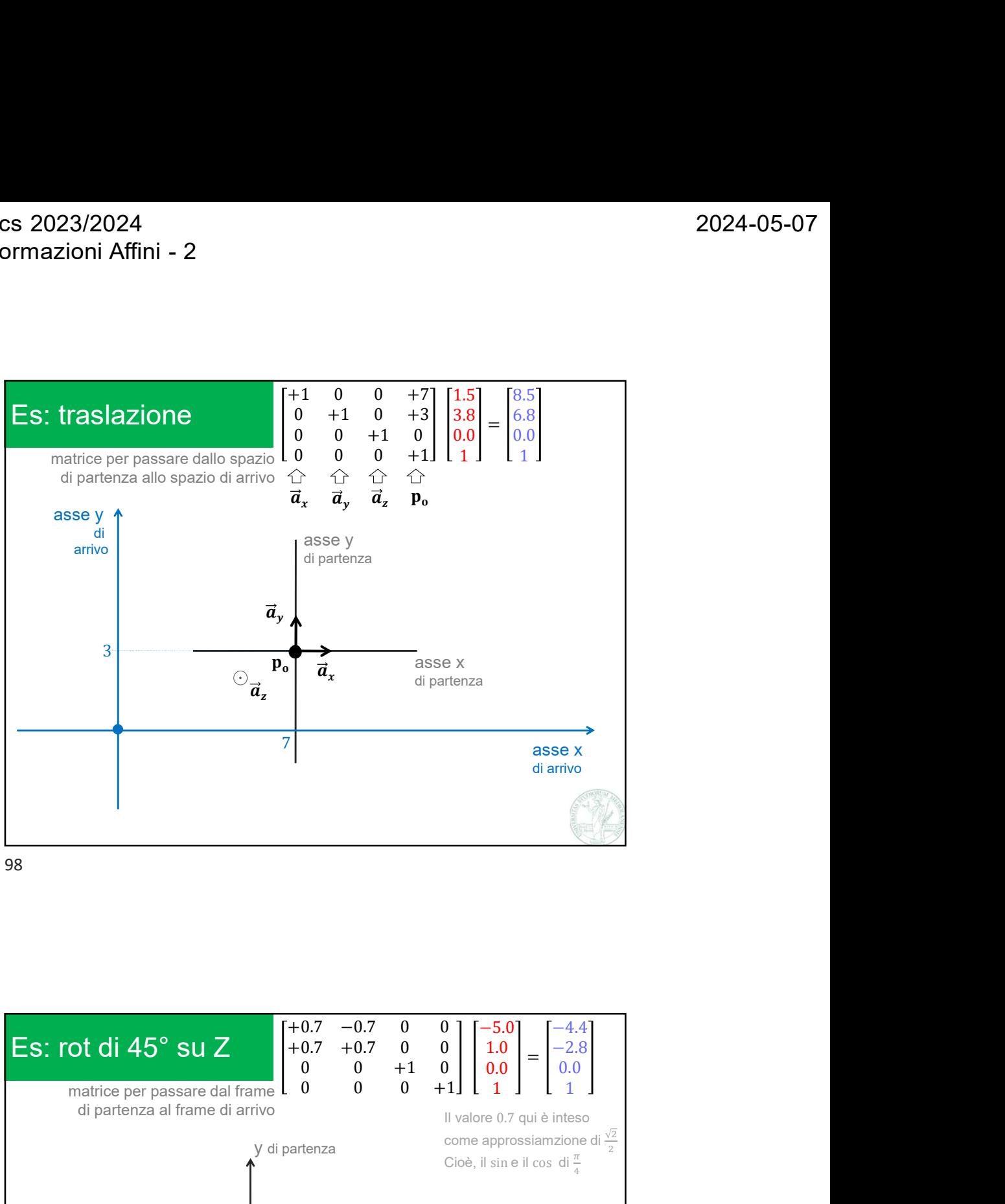

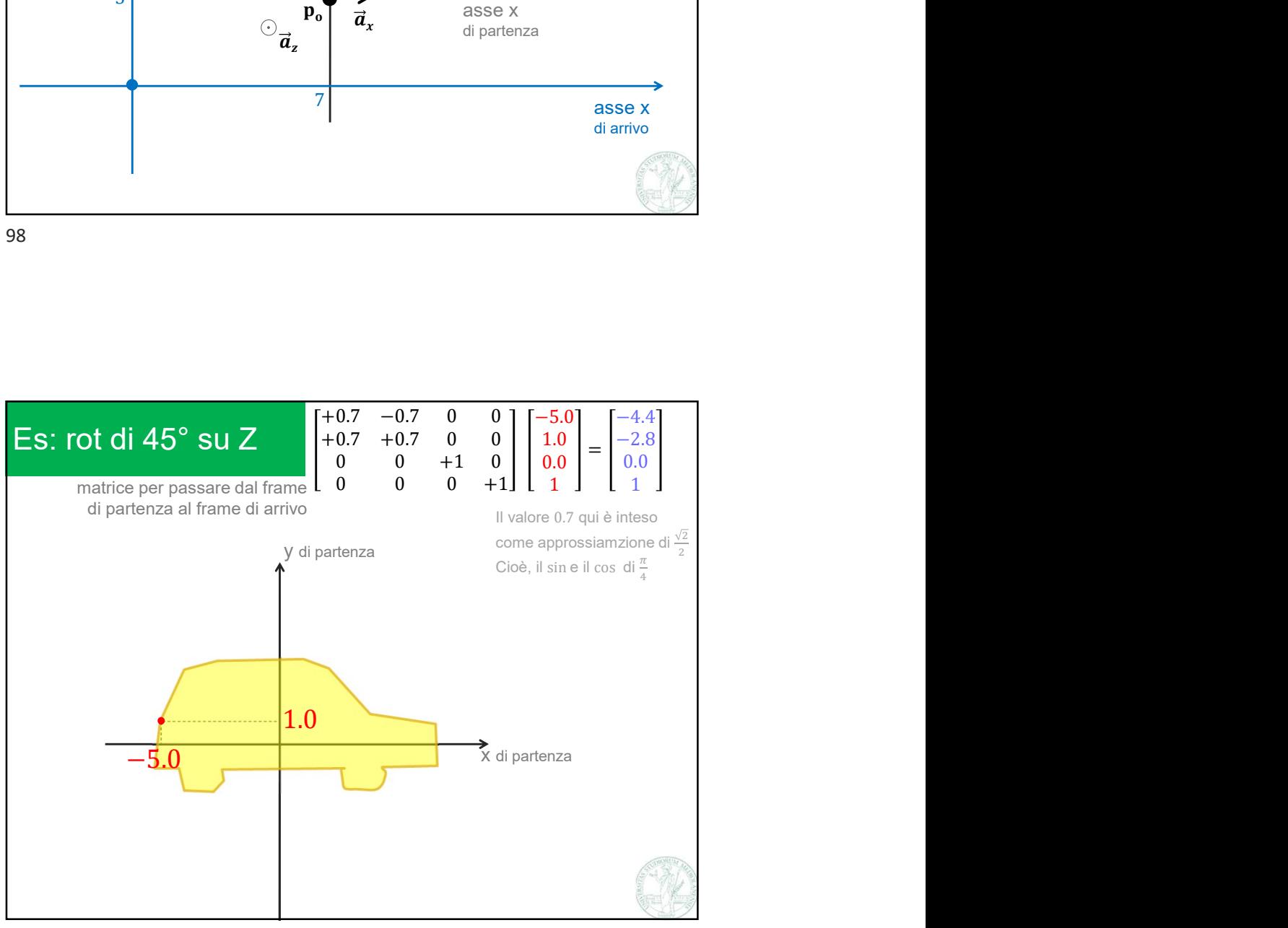

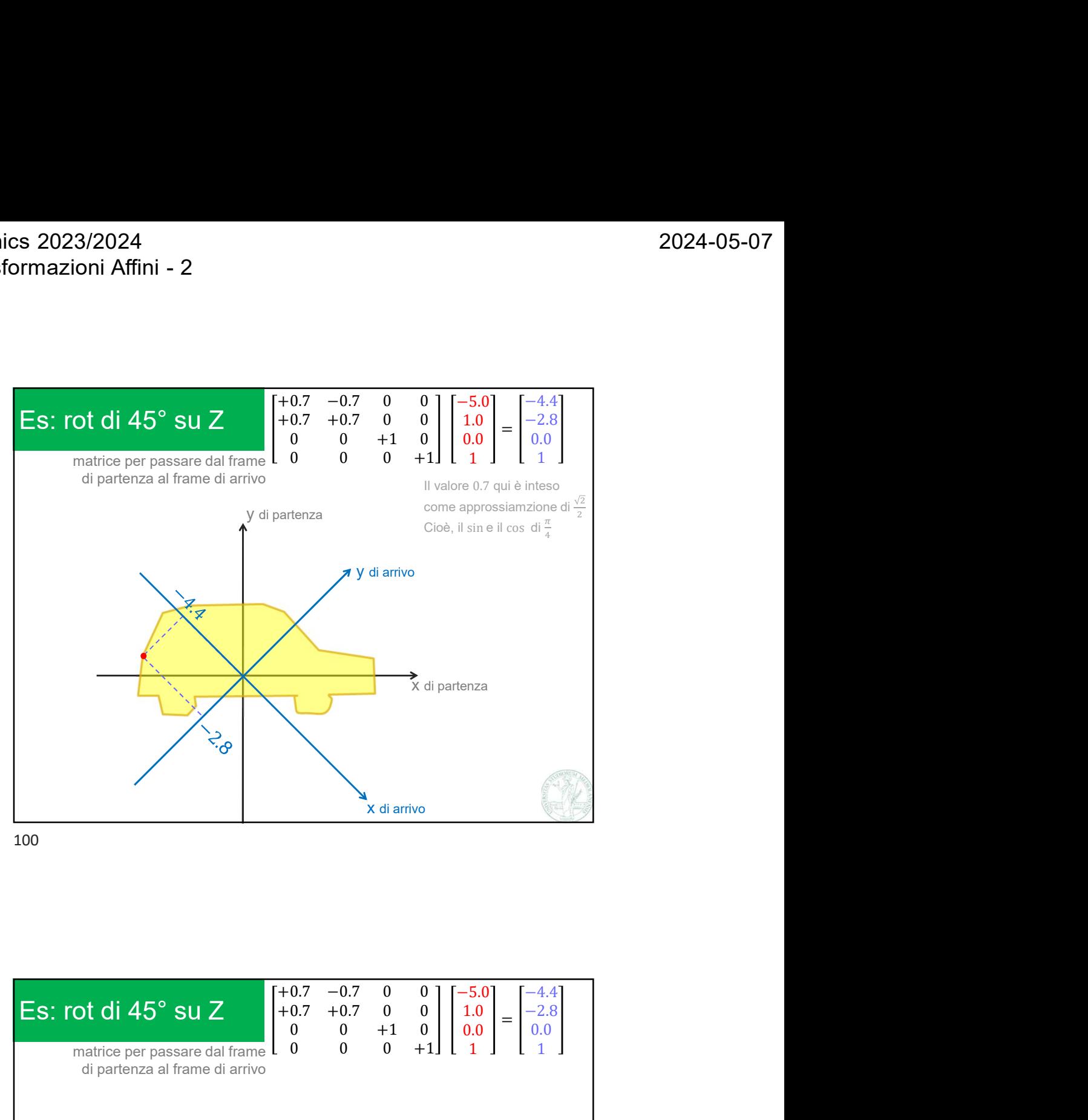

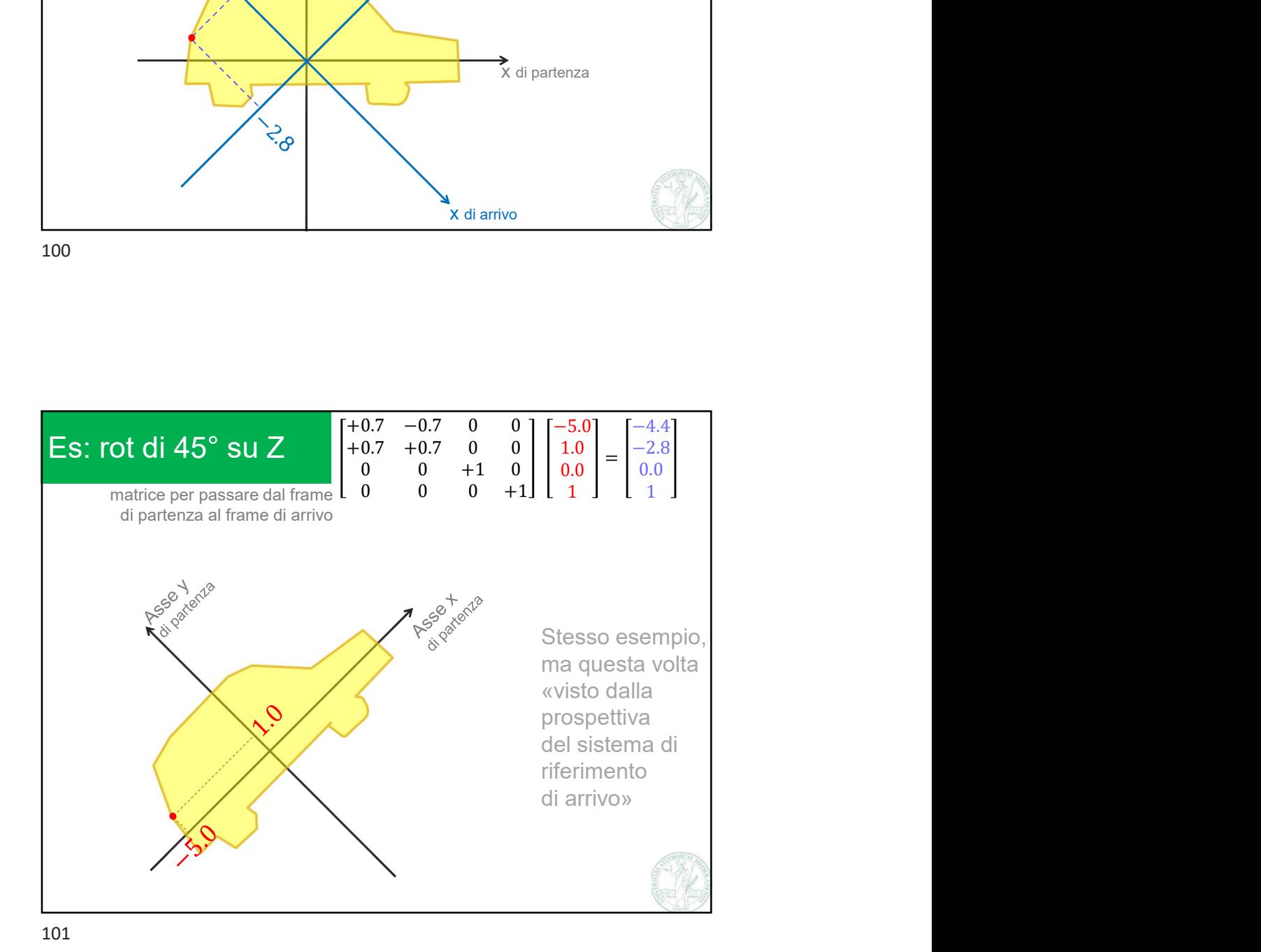

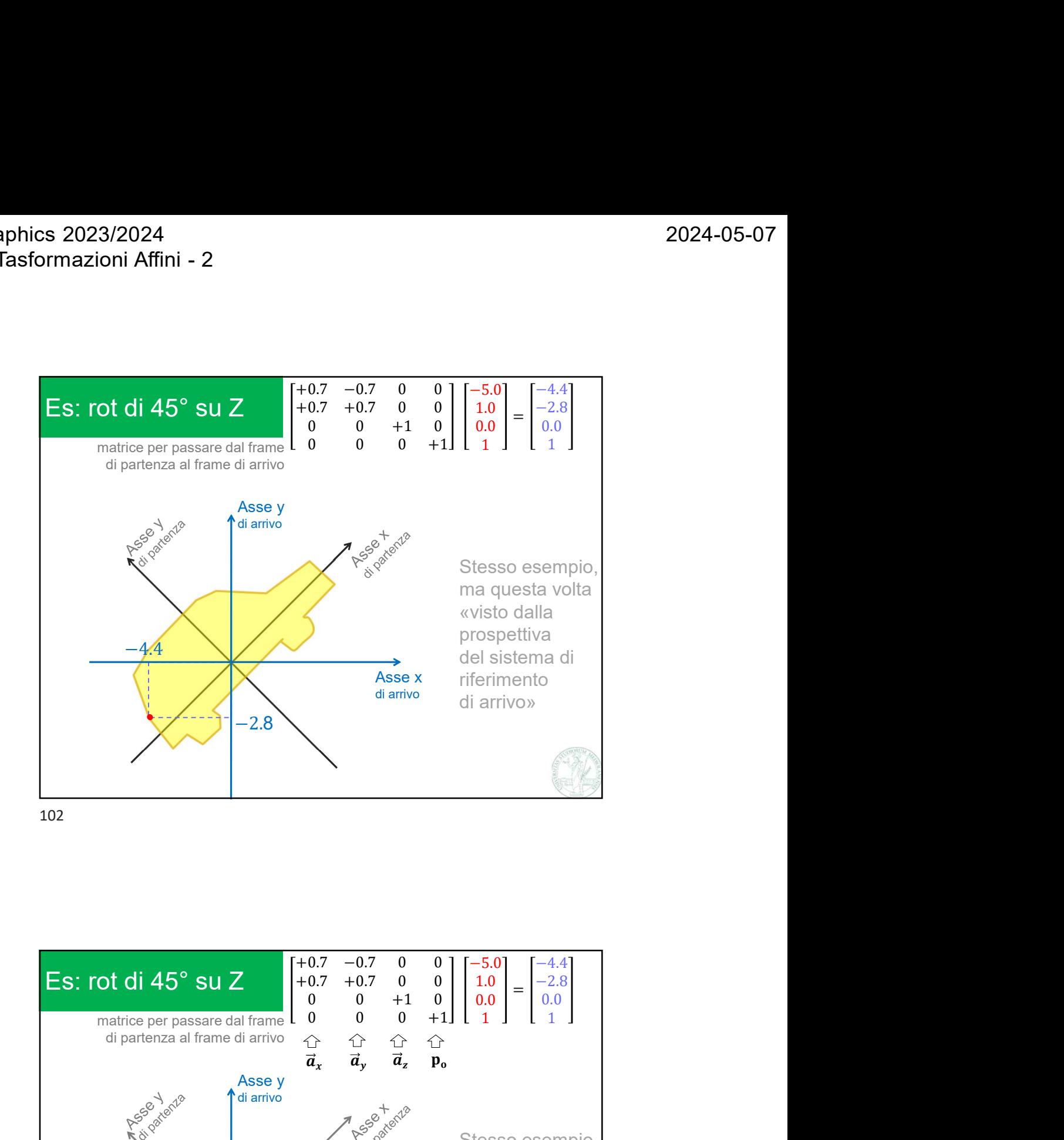

 $+0.7$  −0.7 0 0 ] [-5.0] [-4.4] |  $+0.7$   $+0.7$  0 0 1 1.0  $-2.8$  $1.0$   $-2.8$ 0.0 0.0  $\begin{bmatrix} 1.0 \\ 0.0 \\ 1 \end{bmatrix}$  =  $\begin{bmatrix} 2.0 \\ 0.0 \\ 1 \end{bmatrix}$ −4.4 −2.8 0.0 1 Asse y<br>di arrivo A-Society of 0.7 Asse x riferimento di arrivo di arrivo»  $\vec{a}_y$   $\vec{a}_z$  **p**<sub>o</sub>  $\vec{a}_z$   $\bigcirc$   $\vec{p}_{\vec{y}}$   $\bigcirc$  Asse x diamivo  $\vec{a}_x$   $\vec{a}_y$   $\vec{a}_z$   $\mathbf{p}_0$  $\vec{a}_x$   $\vec{a}_x$  prospettiva  $\mathbf{p_o}$  RSSe x rifer  $\begin{bmatrix} -5.0 \\ 1.0 \\ 0.0 \\ 1 \end{bmatrix} = \begin{bmatrix} -4.4 \\ -2.8 \\ 0.0 \\ 1 \end{bmatrix}$ <br>Stesso esempio,<br>ma questa volta<br>«visto dalla<br>prospettiva<br>del sistema di  $\begin{bmatrix} -5.0 \\ 1.0 \\ 0.0 \\ 1 \end{bmatrix} = \begin{bmatrix} -4.4 \\ -2.8 \\ 0.0 \\ 1 \end{bmatrix}$ <br>Stesso esempio,<br>ma questa volta<br>«visto dalla<br>grospettiva<br>del sistema di<br>riferimento «visto dalla del sistema di

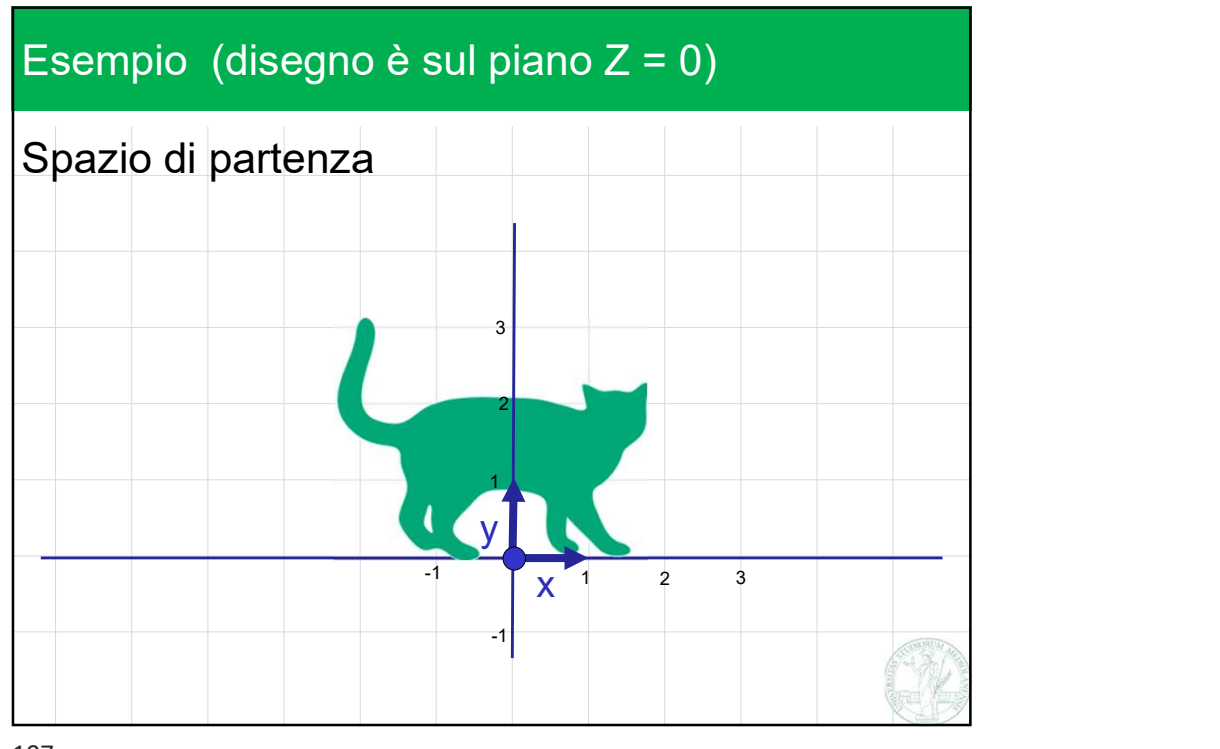

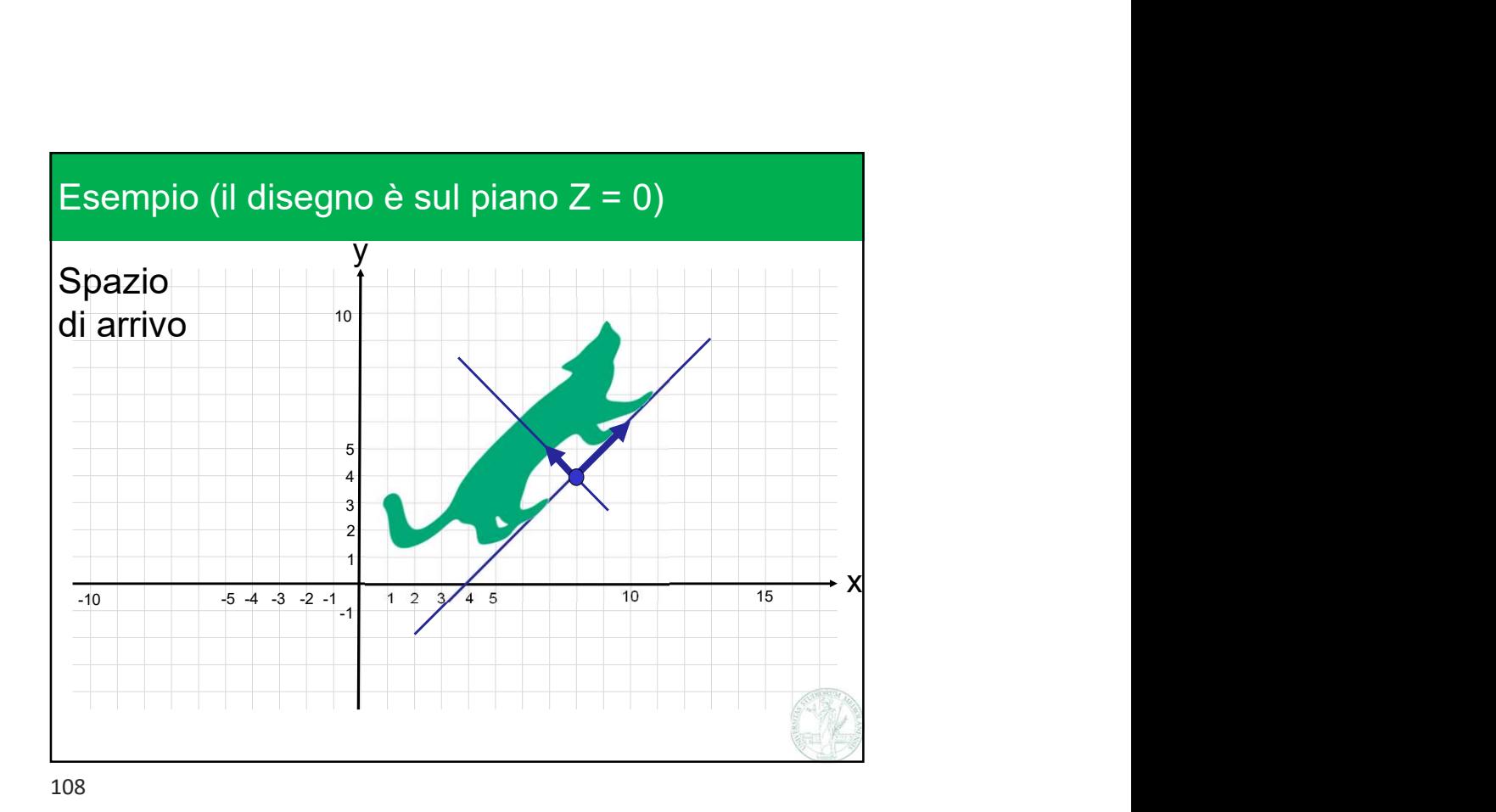

Marco Tarini Università degli Studi di Milano 22

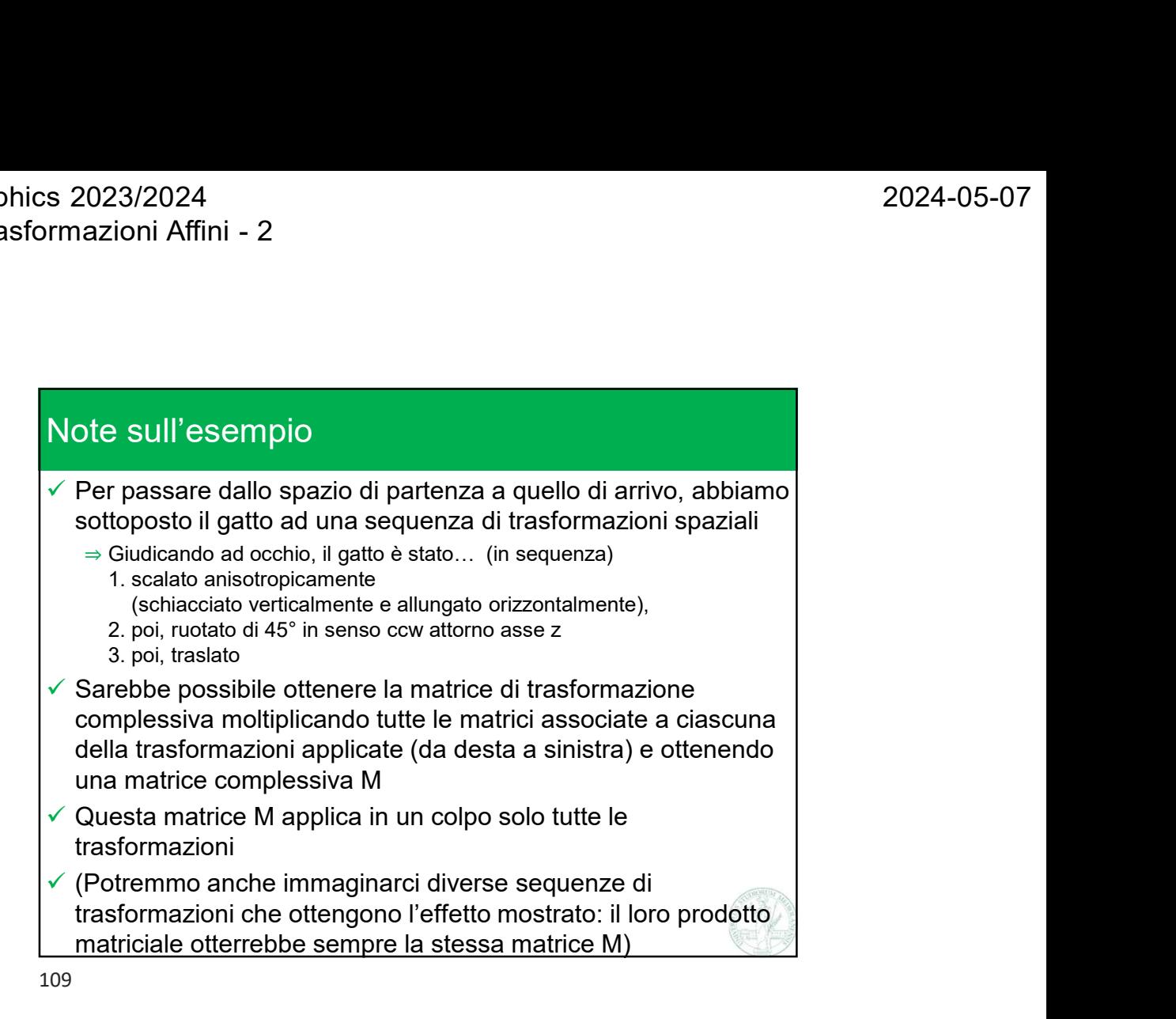

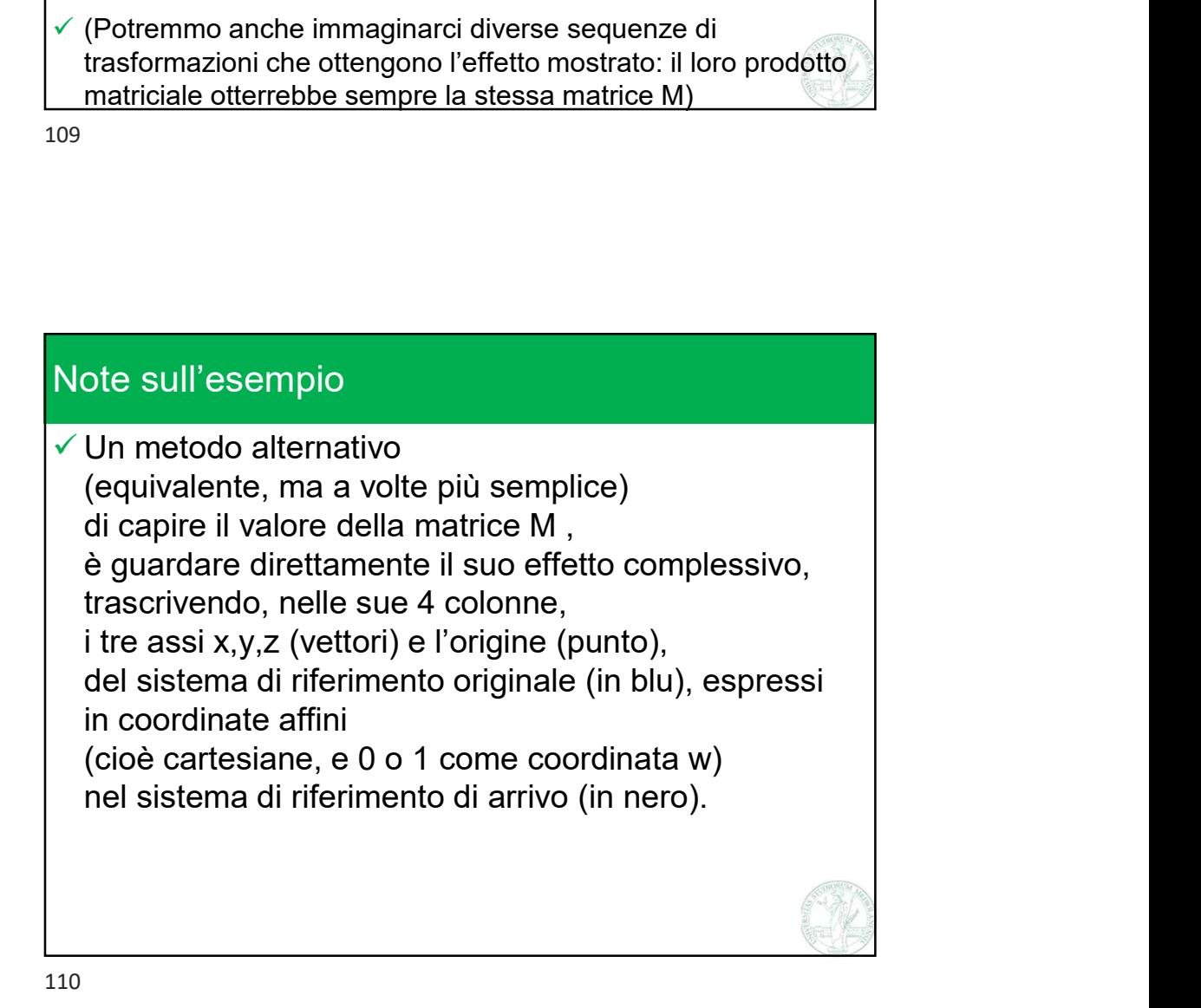

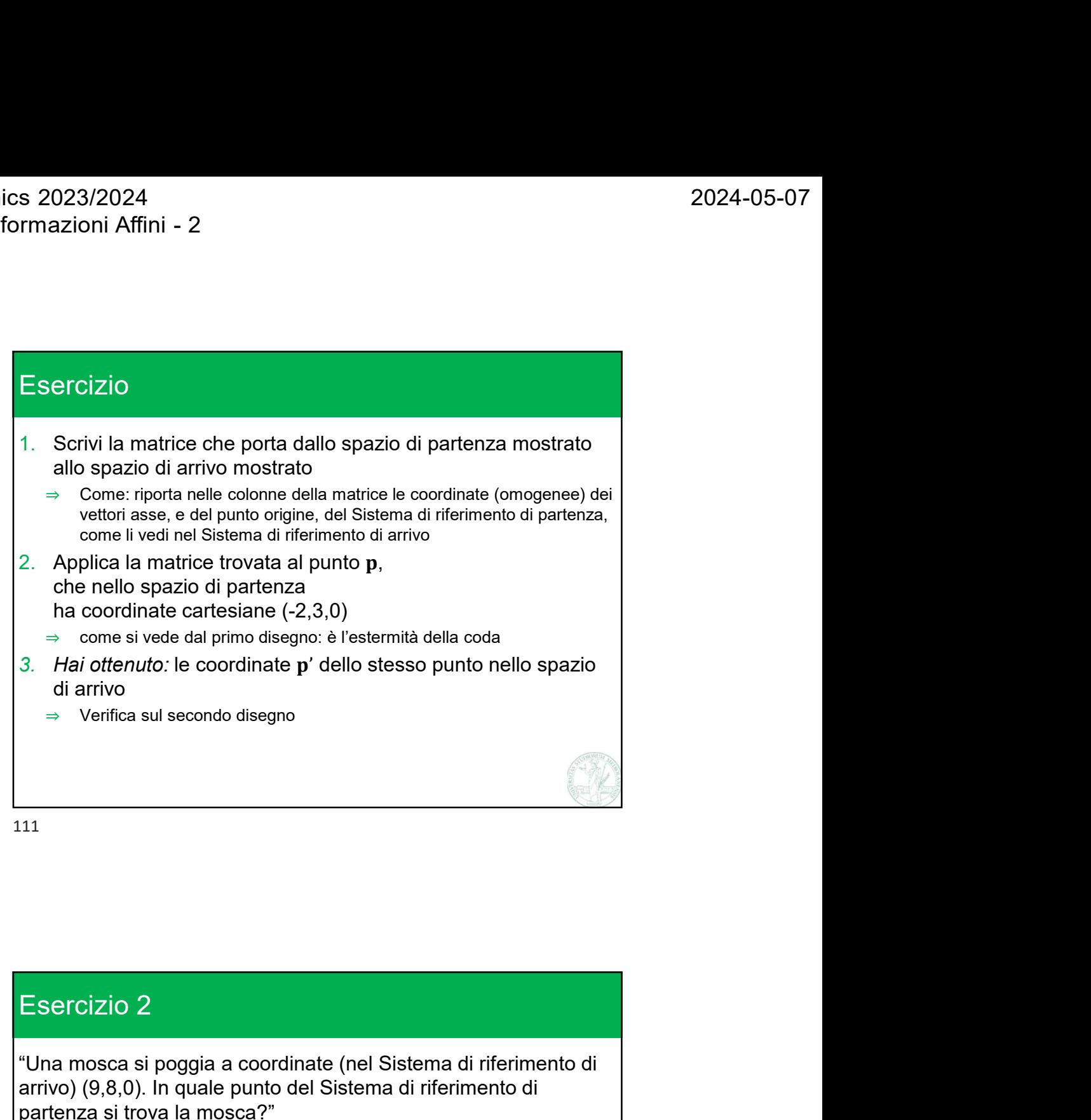

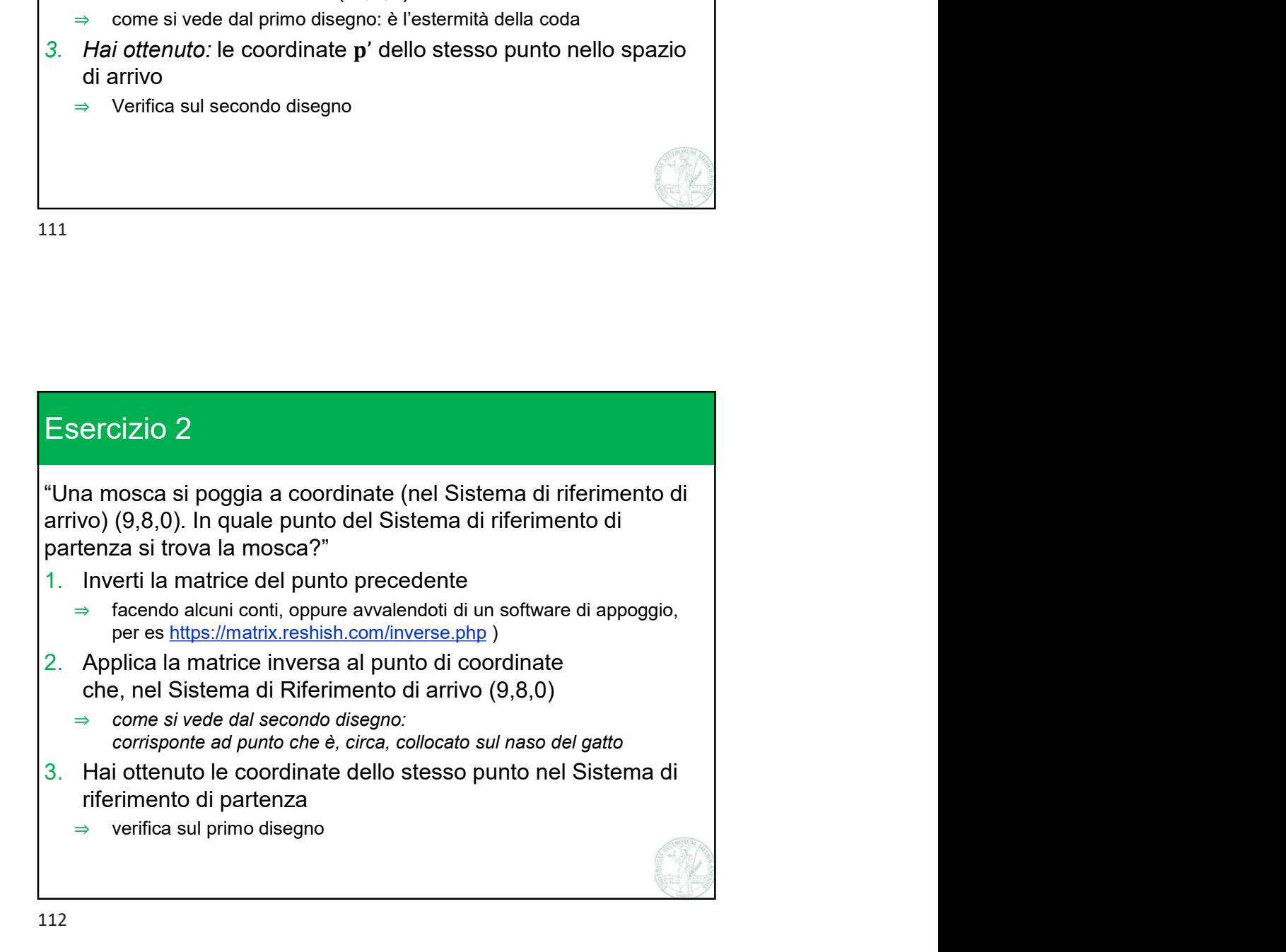

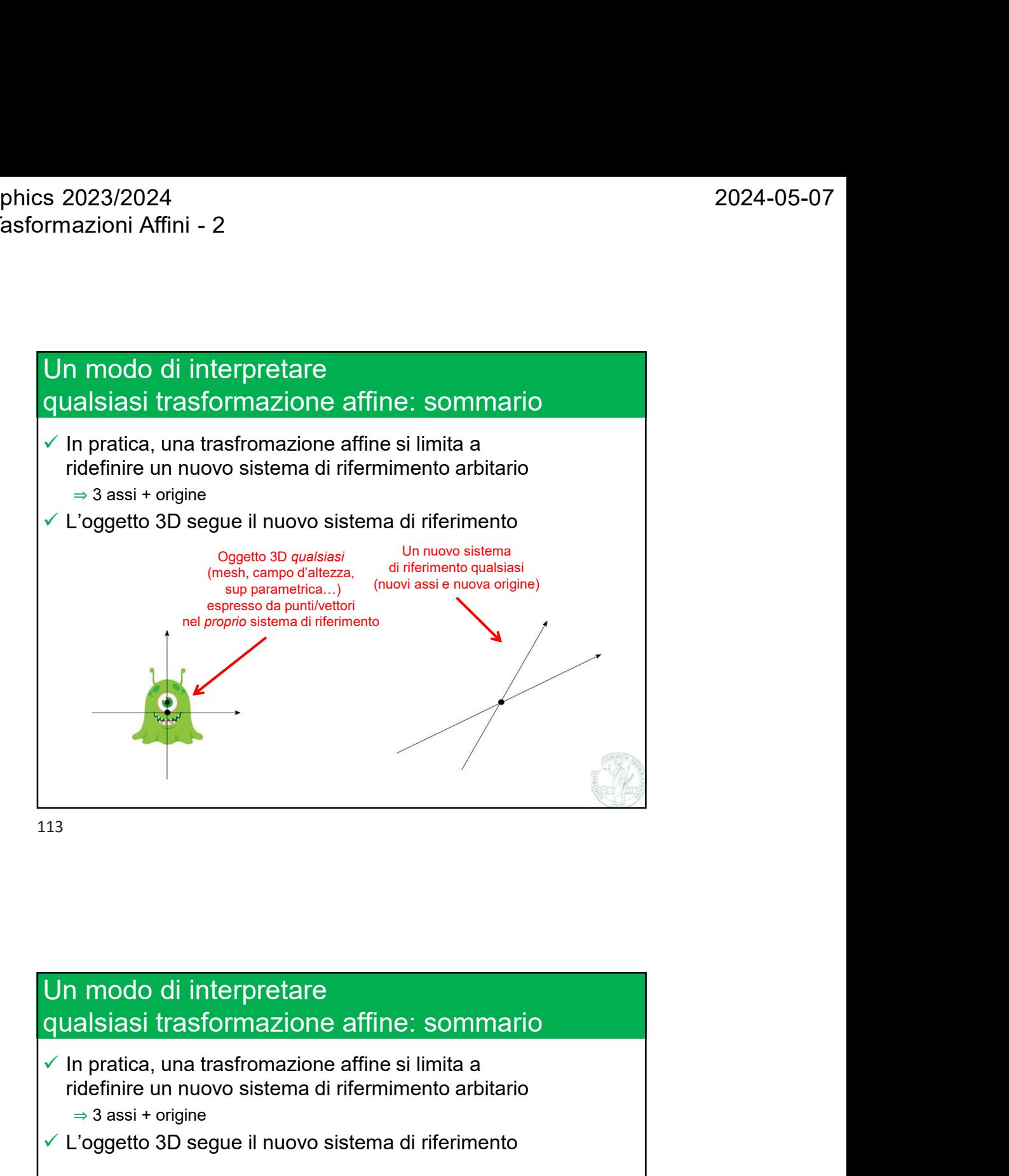

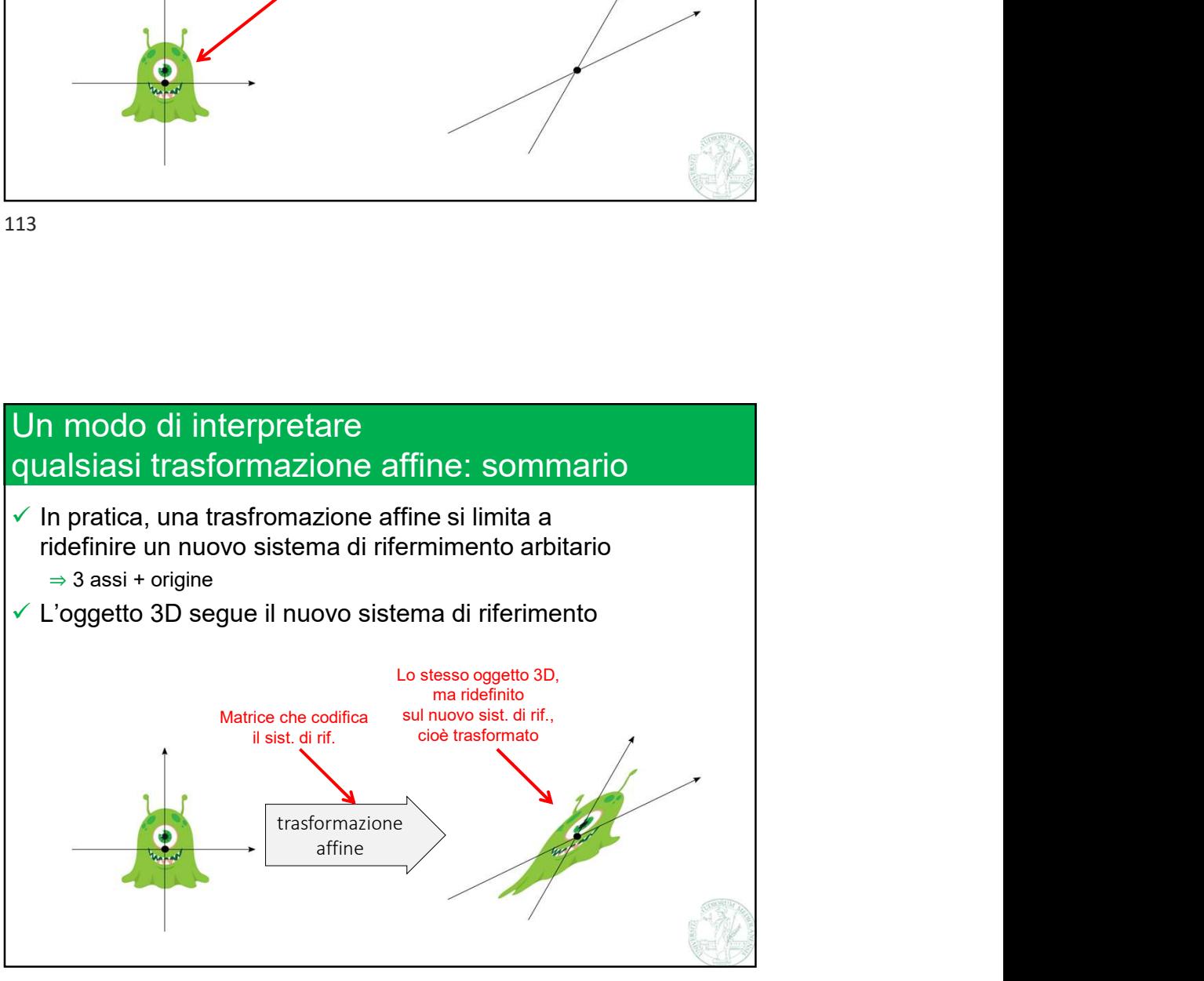